### **PONTIFÍCIA UNIVERSIDADE CATÓLICA DO RIO DE JANEIRO**

# **Gerhotel - Aplicativo para gerenciar hotéis**

**Philipe José da Silva Bonfim**

**PROJETO FINAL DE GRADUAÇÃO**

**CENTRO TÉCNICO CIENTÍFICO - CTC DEPARTAMENTO DE INFORMÁTICA** Curso de Graduação em Sistema de Informação

Rio de Janeiro, junho de 2023

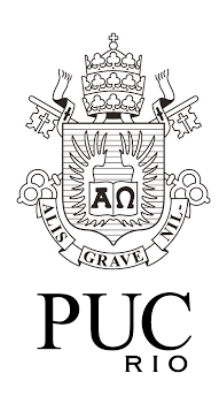

# **Philipe José da Silva Bonfim**

# **Gerhotel - Aplicativo para gerenciar hotéis**

Documento de Projeto Final, apresentado ao Curso de Sistema de Informação da PUC-Rio como requisito parcial para a obtenção do título de Bacharel em Sistema de Informação.

Orientador: Edmundo Bastos Torreão

**Departamento de Informática**

Rio de Janeiro, junho de 2023

### **RESUMO**

Bonfim, Philipe José. Torreão, Edmundo Bastos. Gerhotel. Rio de Janeiro, 2023. (número de páginas 48) Relatório de Projeto Final – Departamento de Informática. Pontifícia Universidade Católica do Rio de Janeiro.

Este projeto tem como objetivo a especificação e implementação de um protótipo para demonstrar a viabilidade do projeto de gerir um hotel.

Neste projeto será possível realizar operações como cadastro e edição de usuários, solicitações de reserva e de serviços, check-in e check-out, e outras operações do dia a dia de um hotel.

Palavras-chave: Hotel; administração; Node.js; Mysql; javascript.

### **ABSTRACT**

Bonfim, Philipe José. Torreão, Edmundo Bastos. Gerhotel. Rio de Janeiro, 2023. (number of pages 48) Final Project Report – Department of Informatics. Pontifical Catholic University of Rio de Janeiro.

This project aims to specify and implement a prototype to demonstrate the viability of the project to manage a hotel.

In this project it will be possible to perform operations such as registering and editing users, service and reservation requests, check-in and check-out, and other daily hotel operations.

Keywords: Hotel; administration; Node.js; Mysql; javascript.

# **SUMÁRIO**

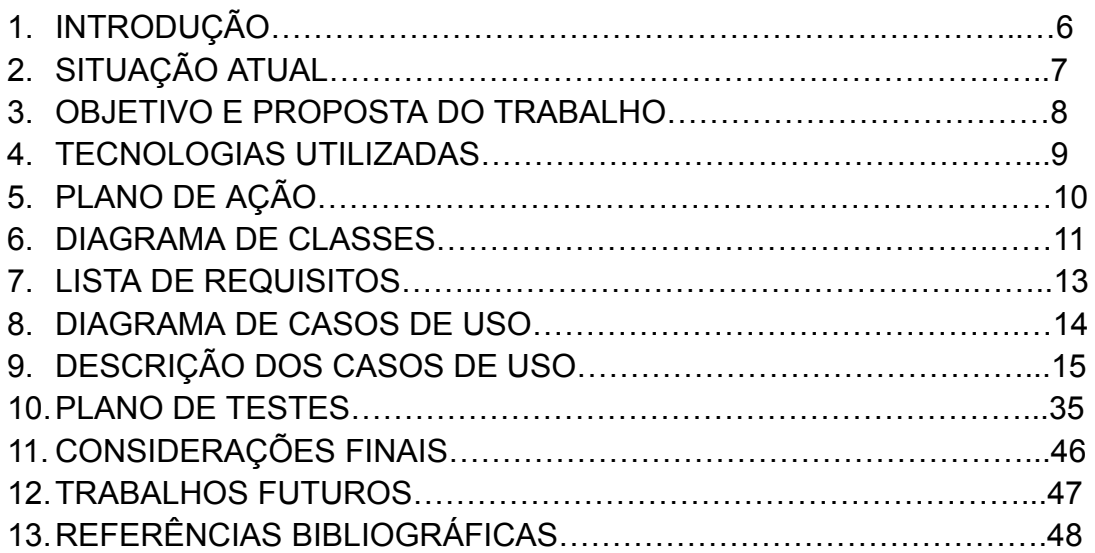

#### **1. INTRODUÇÃO**

Ao viajar, tanto a lazer quanto a trabalho, procuramos um lugar que atenda às nossas necessidades para descansar, ou simplesmente fugir da rotina, de modo que caiba ao nosso orçamento. Visando atender essas necessidades, existe um grande número de hotéis e pousadas espalhadas pelo país para atender essa demanda, desde hotéis luxuosos a estadias mais simples.

Segundo o IBGE[1](Instituto Brasileiro de Geografia e Estatística), em 2016 o Brasil possuía cerca de 15.000 hotéis, em sua grande maioria, de estabelecimentos independentes, ou seja, que não pertencem a nenhuma rede de hotéis nacionais ou internacionais. Isso mostra que além das grandes empresas hoteleiras, temos diversos hotéis utilizando diferentes sistemas para gerir seus negócios.

Segundo os dados da revista Hotelaria em números 2021, a origem dos hóspedes de 2020 de hotéis urbanos no Brasil é composta por 91,7% de brasileiros e 8,3% de estrangeiros. Desses números, 60,4% são hospedagens a negócios, 25,5% a lazer e 7,3% de grupos de eventos. Isso mostra que diferente do que se imagina, a maioria dos hotéis é mais utilizado para trabalho do que para lazer.

O controle e gerenciamento da ocupação e do uso dos quartos de hotéis, é um fator fundamental para o bom funcionamento de um hotel. Especialmente quando fatores externos como novas normas sanitárias, eventos e interdições podem causar alterações de como deve ser a nova rotina do estabelecimento. Para que um hotel consiga se manter funcionando em meio a períodos de incerteza e de mudanças, é preciso que ele consiga se adaptar a elas, e um bom sistema que possibilite esse gerenciamento é fundamental.[2]

#### **2. SITUAÇÃO ATUAL**

Com a chegada da pandemia global, diversos hotéis tiveram que reduzir ou interromper seus serviços, gerando grandes perdas para esse setor. Segundo a revista Hotelaria em Números 2021, "Desde o início da pandemia, cerca de 500 hotéis fecharam no Brasil, totalizando aproximadamente 132.000 quartos."[2]

Segundo os dados da pesquisa da revista Hotelaria em Números 2021, entre 2019 e 2020, "houve uma queda de 56% na taxa de ocupação dos hotéis e uma queda na diária média de 14,5%."

Os sistemas de gestão administrativa de hotéis podem ser caracterizados como sendo PMS (Property Management System) : sistemas responsáveis por controlar e tratar todas as atividades diárias de uma hospedagem, desde o check-in até o check-out, englobando serviços, registros e atividades fundamentais para o funcionamento do local.

Existem algumas soluções para abordar em parte essas questões, sistemas como Mews (sistema que utiliza a nuvem para integrar o sistema de gerenciamento com o mercado), Hoteltime (sistema fácil de usar e que pode ser incrementado com módulos), Cloudbeds, sistema com foco no atendimento ao consumidor e cliente. Eles possuem recursos além da possibilidade de integração com outros sistemas, tais como CRM (Customer Relationship Management) e agências de viagens. Porém não encontrei informações de algum recurso para avaliação dos serviços do hotel pelos clientes dentro dos PMS ou para tratar de normas sanitárias.[3]

#### **3. OBJETIVO E PROPOSTA DO TRABALHO**

A proposta desse projeto, é fazer um sistema de gerenciamento de hotelaria, englobando diversos aspectos do dia a dia de um hotel.

O sistema proposto irá gerenciar a reserva e controle de disponibilidade dos quartos; gerenciamento de despesas dos hóspedes; check-in e checkout dos clientes; serviços prestados aos hóspedes ou visitantes do quarto (cobrados à parte ou não), tais como, refeições/bebidas em bar/ restaurante/ piscina / frigobar, limpeza de quarto, lavanderia, spa, estacionamento de hóspedes / visitantes, se permitem animais; tempo de estadia; extensão/ redução de tempo de estadia; tratamento de eventuais ocorrências tais como danos materiais/ furtos de pertences ocasionados pelo hóspede ou por funcionários do hotel (incluindo eventuais ressarcimentos de valores) e inadimplência dos hóspedes.

Será incorporado um sistema de pontuação dos clientes, onde clientes que não tratam de forma adequada os funcionários, furtam / causam danos aos itens do hotel, não seguem as normas sanitárias, perdem pontos; enquanto clientes que usufruem das instalações corretamente ganham pontos. Essa pontuação impactará no valor cobrado dos clientes do hotel.

#### **4. TECNOLOGIAS UTILIZADAS**

- a. Banco de dados relacional MySQL e a ferramenta MYSQL Workbench. Foi escolhido o MYSQL por já ter prática com esse banco de dados.[4][5]
- b. Node.js utilizado para rodar a aplicação.[6]
- c. Express (framework para Node.js) utilizado para gerar o servidor e gerenciar as rotas.
- d. Linguagem de programação javascript (tanto no cliente, quanto no servidor).
- e. Ambiente de desenvolvimento Visual Studio Code.
- f. Postman (para testes de query SQL).

# **5. PLANO DE AÇÃO**

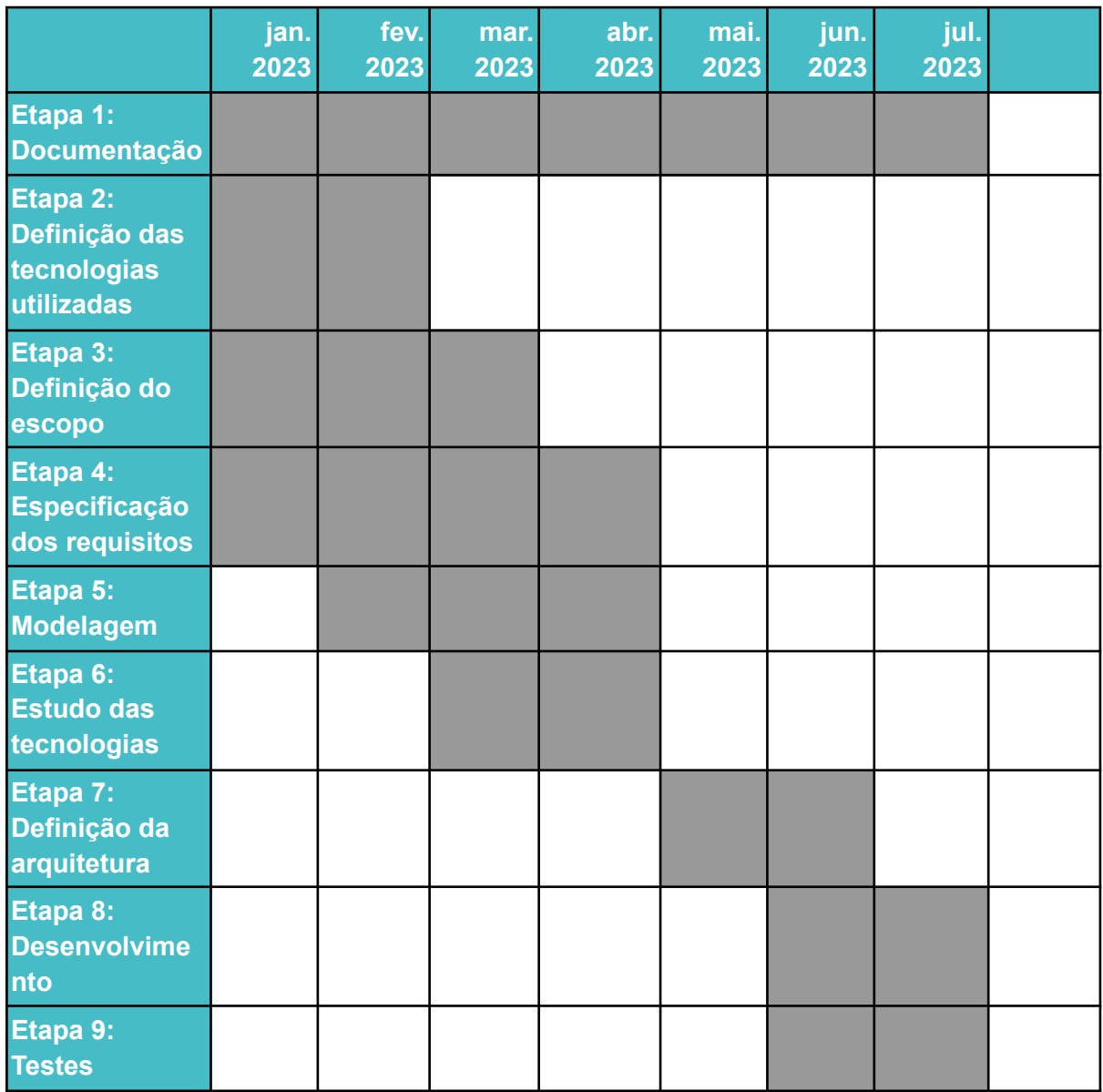

### **6. DIAGRAMA DE CLASSES**

Obs 1 : O diagrama de classes foi dividido em dois packages visando melhor legibilidade.

Obs<sup>2</sup>: A classe Produto é apresentada nos 2 packages visando maior clareza.

### **Package 1:**

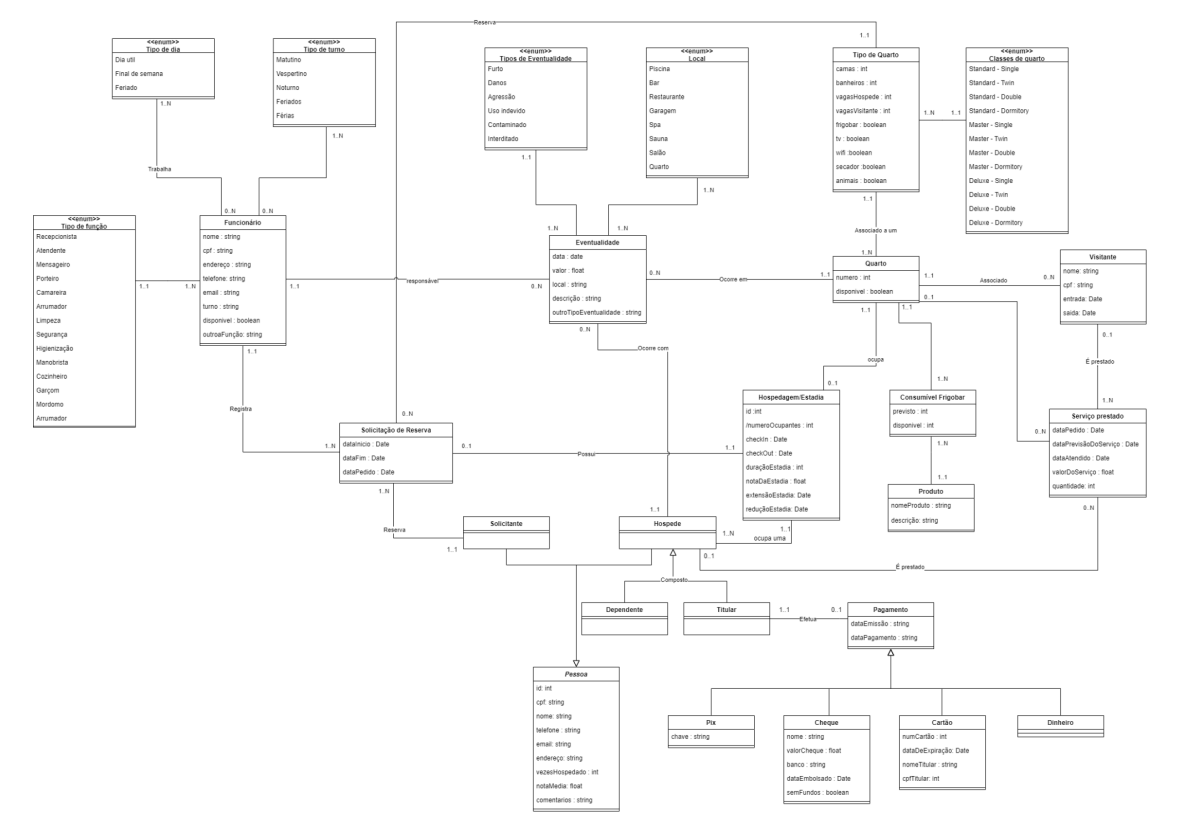

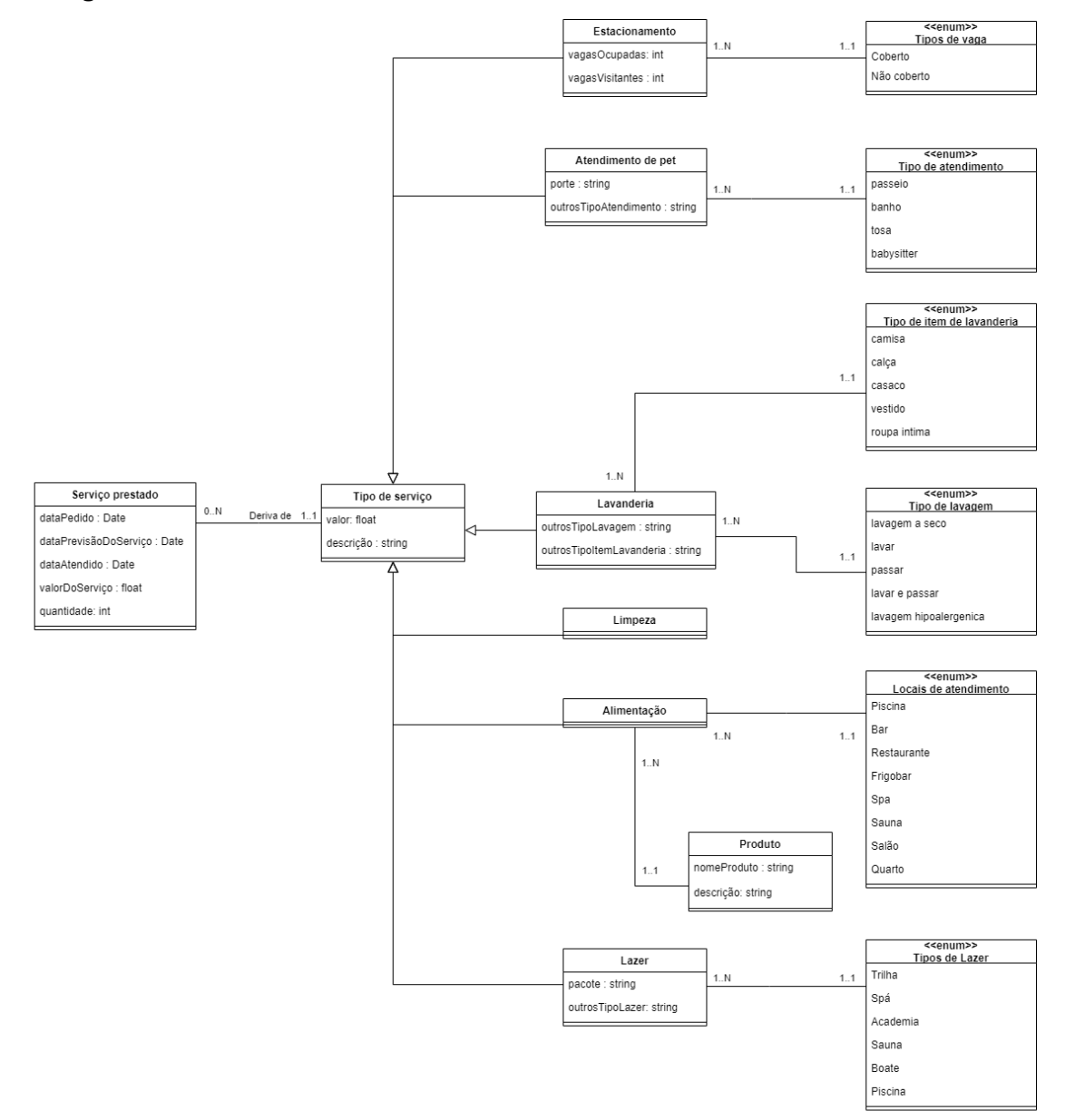

### **7. LISTA DE REQUISITOS**

- Funcionário da recepção do hotel
	- Cadastrar/Alterar cliente.
	- Cadastrar/Alterar/Cancelar reserva.
	- Registrar visitante.
	- Fazer check-in.
	- Extensão/Redução da estadia.
	- Alterar acomodações.
	- Realizar pagamento.
	- Avaliar estadia.
	- Registrar eventualidade.
	- Registrar serviço.
	- Consultar despesas.
	- Fazer check-out.
- Gerente do hotel
	- Cadastrar/Alterar funcionário.
	- Cadastrar/Alterar serviço.

#### **. DIAGRAMA DE CASOS DE USO**

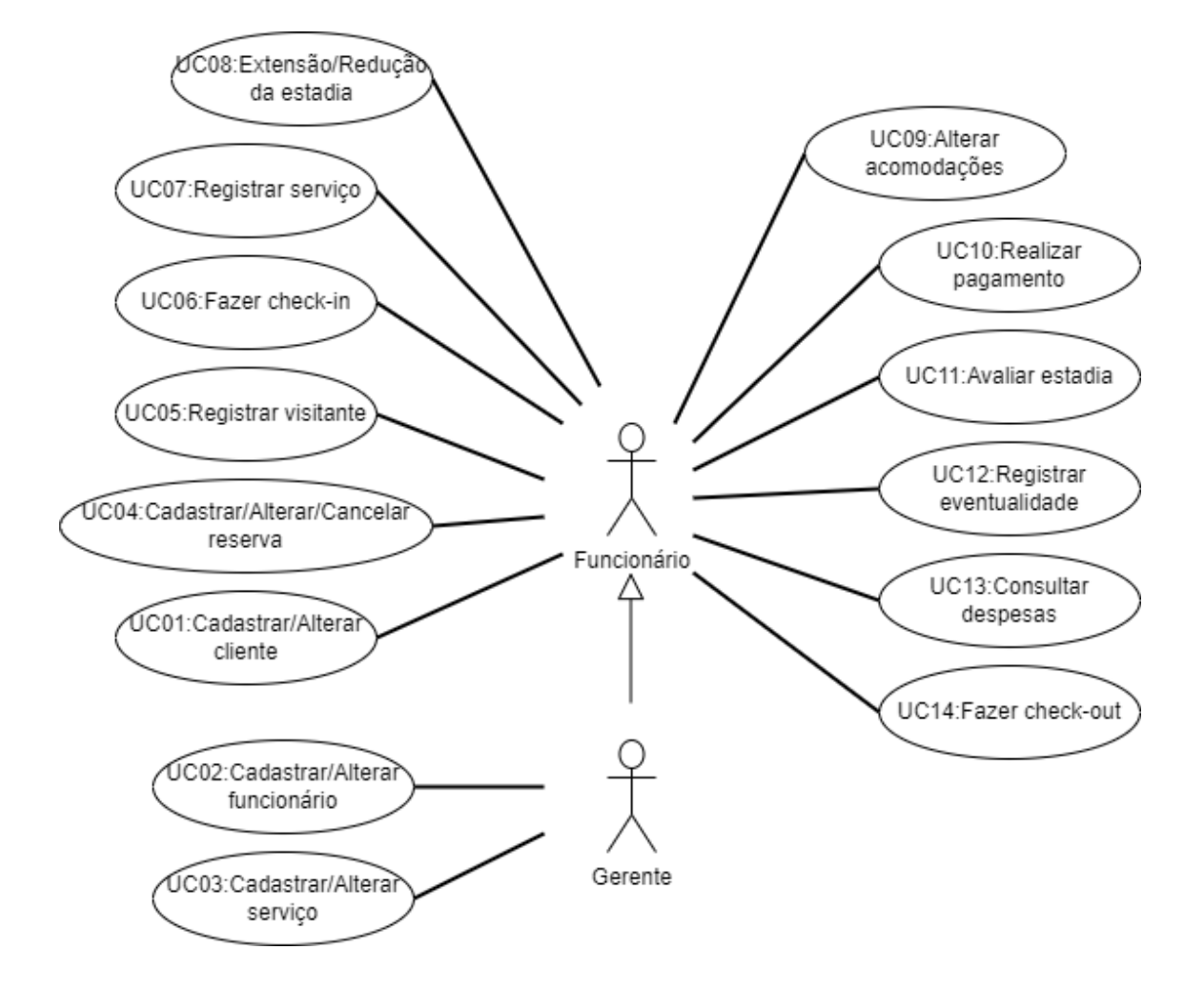

### **9. DESCRIÇÃO DE CASOS DE USO**

Obs: Foi utilizada, quando pertinente, a notação BNF adaptada por Edward Yourdon para explicitação de dados.

Obs2: As imagens associadas aos casos de uso representam respectivamente: a tela sem informações, a tela com os campos preenchidos, e a tela preenchida mas com aviso de que tem campos não preenchidos.

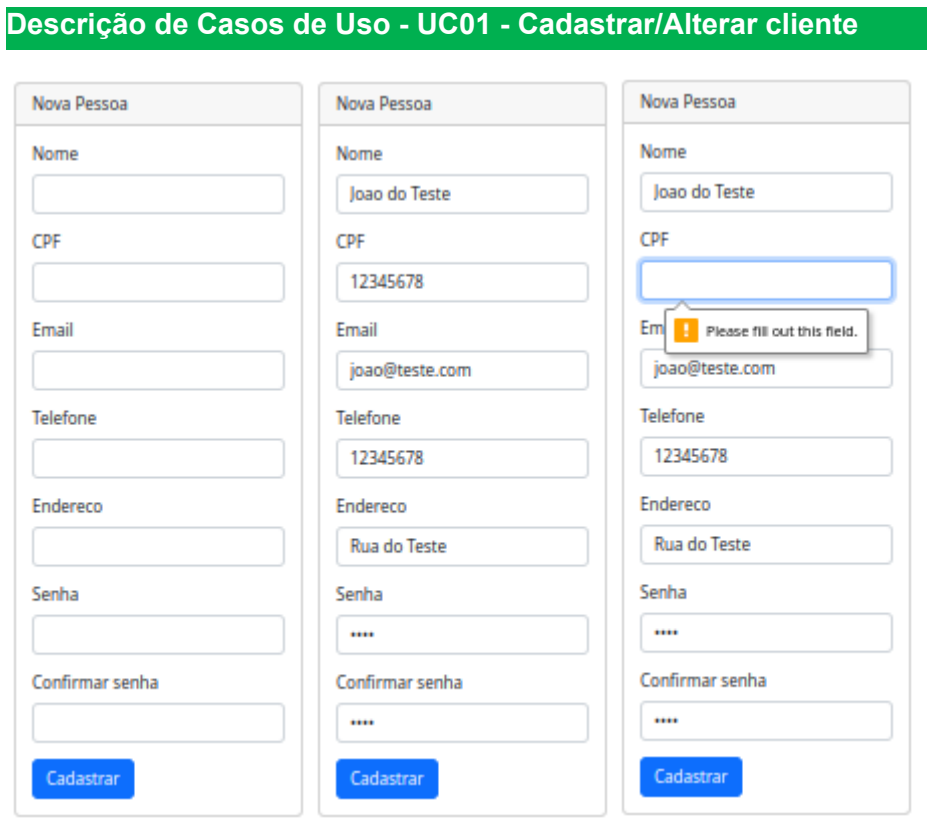

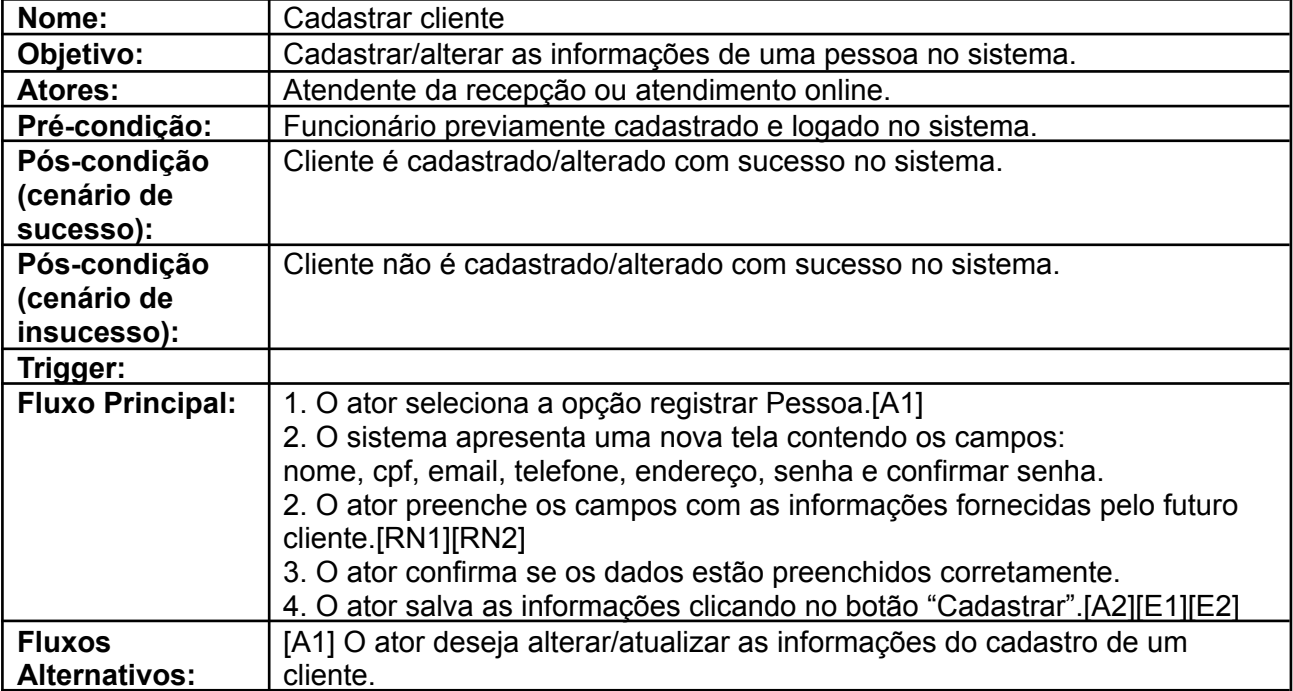

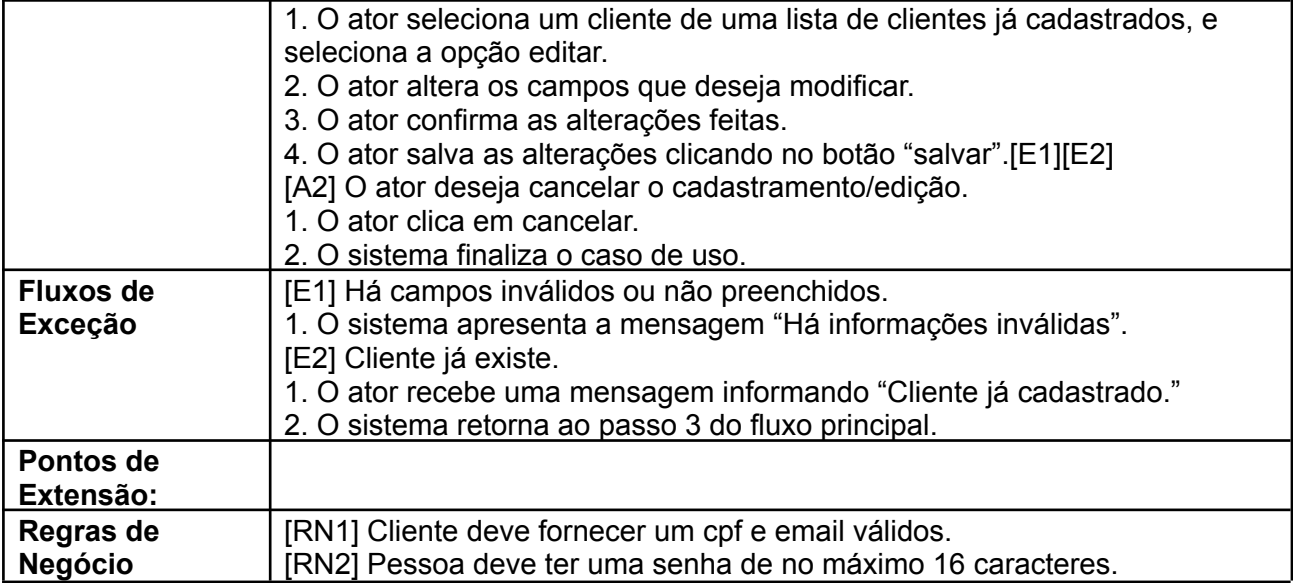

# **Descrição de Casos de Uso - UC02 - Cadastrar/Alterar funcionário**

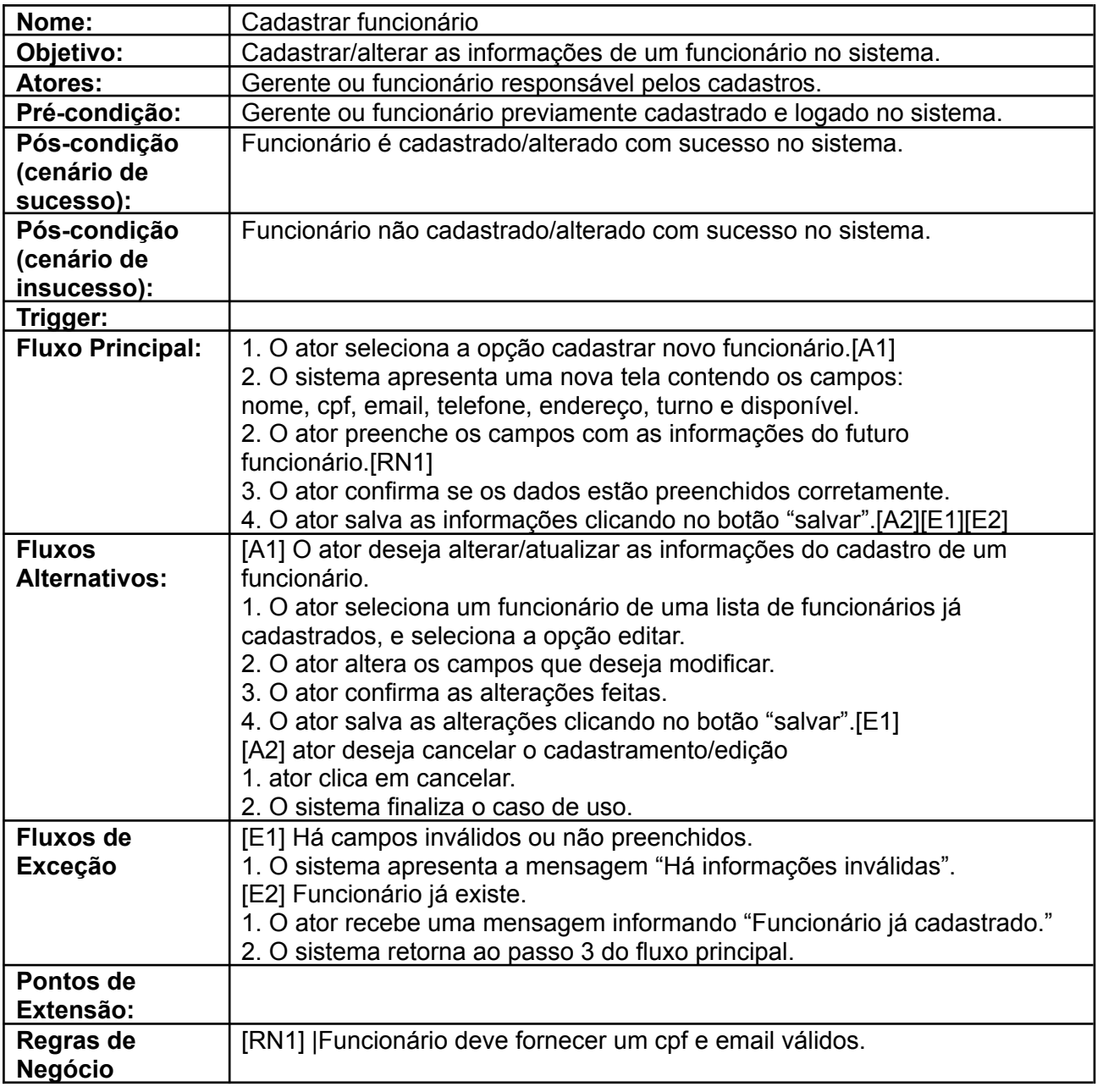

# **Descrição de Casos de Uso - UC03 - Cadastrar/Alterar serviço**

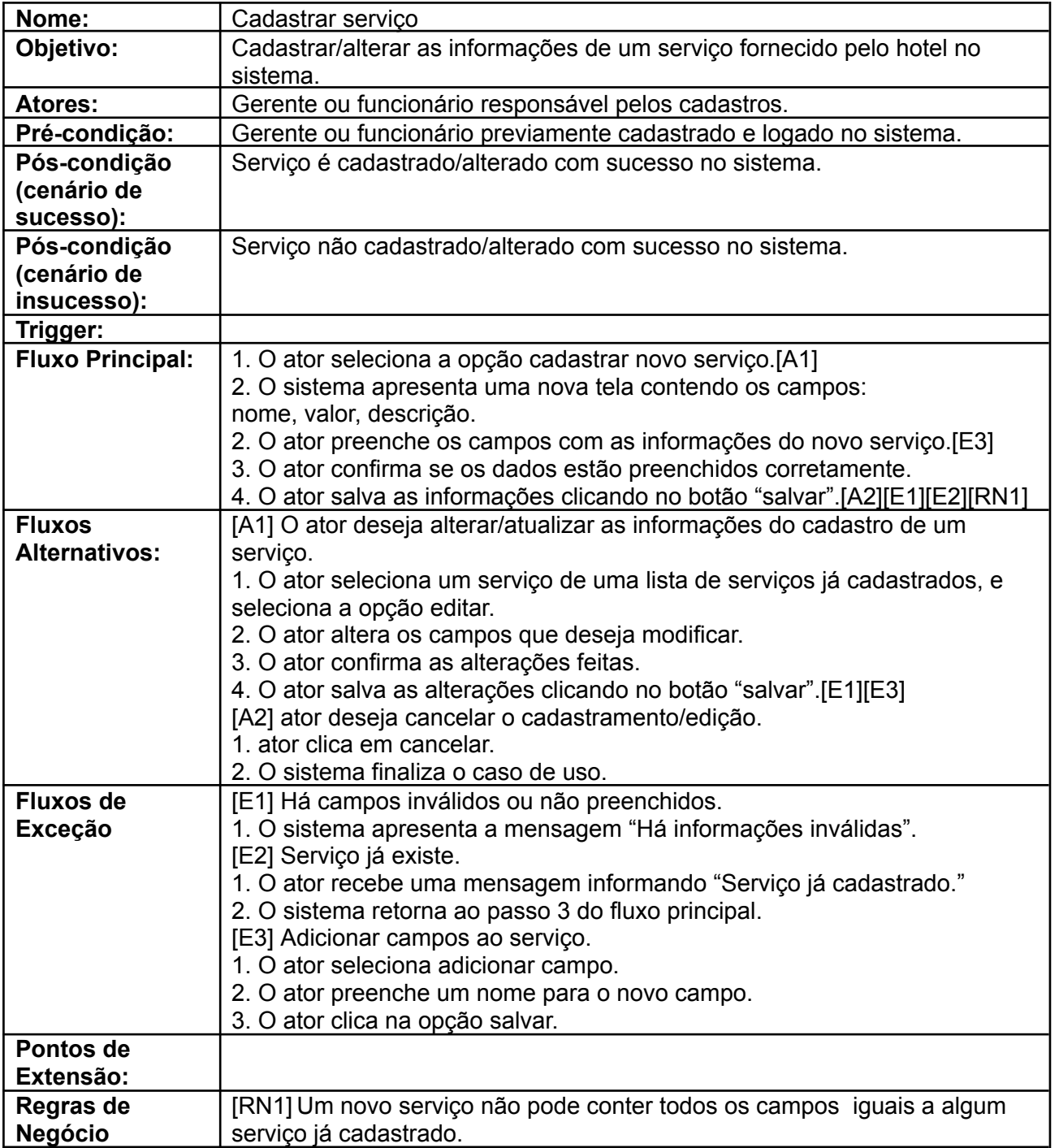

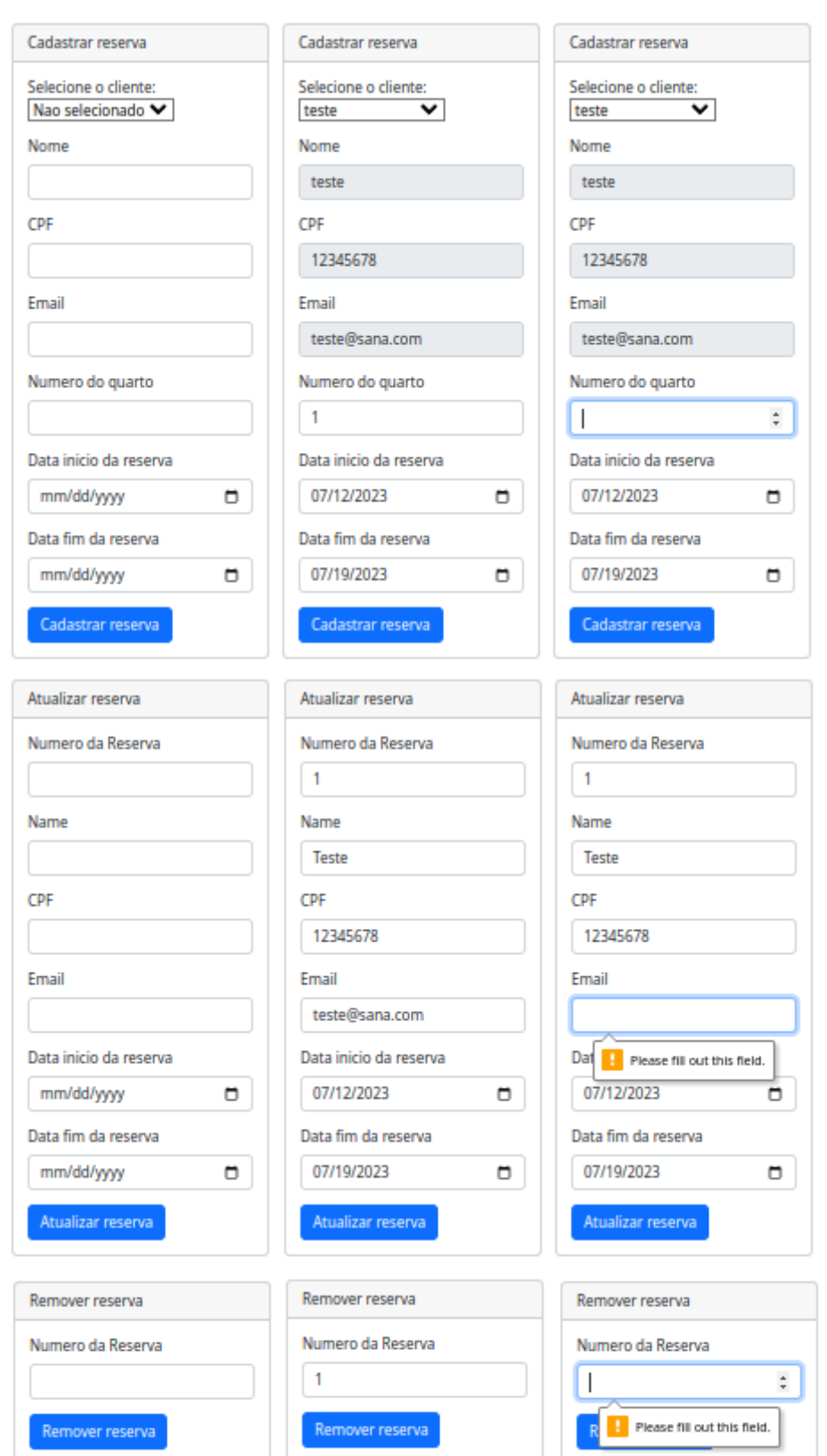

# **Descrição de Casos de Uso - UC04 - Cadastrar/Alterar/cancelar reserva**

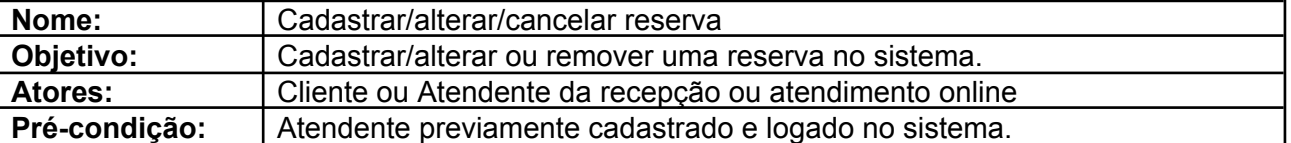

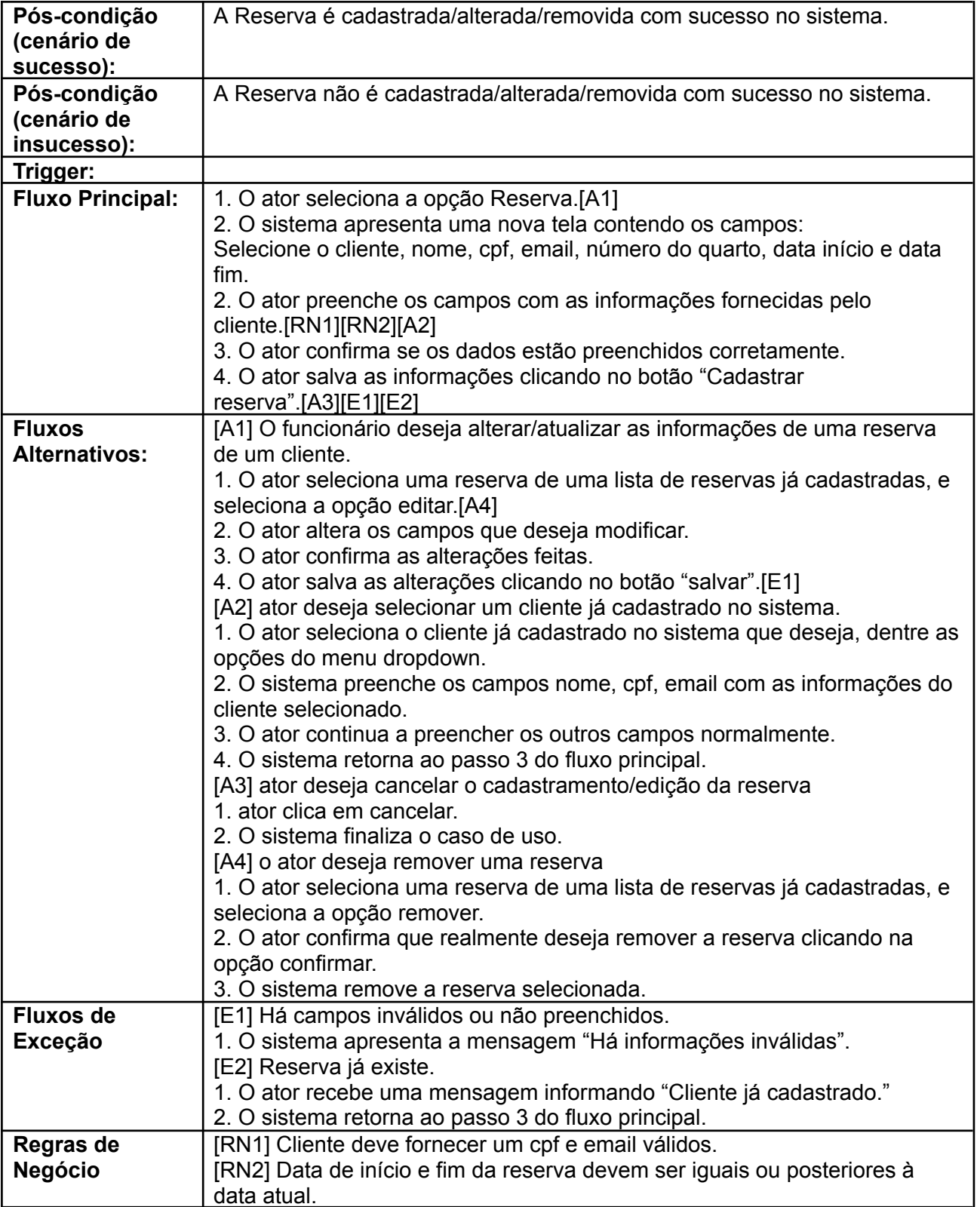

# **Descrição de Casos de Uso - UC05 - Registrar visitante**

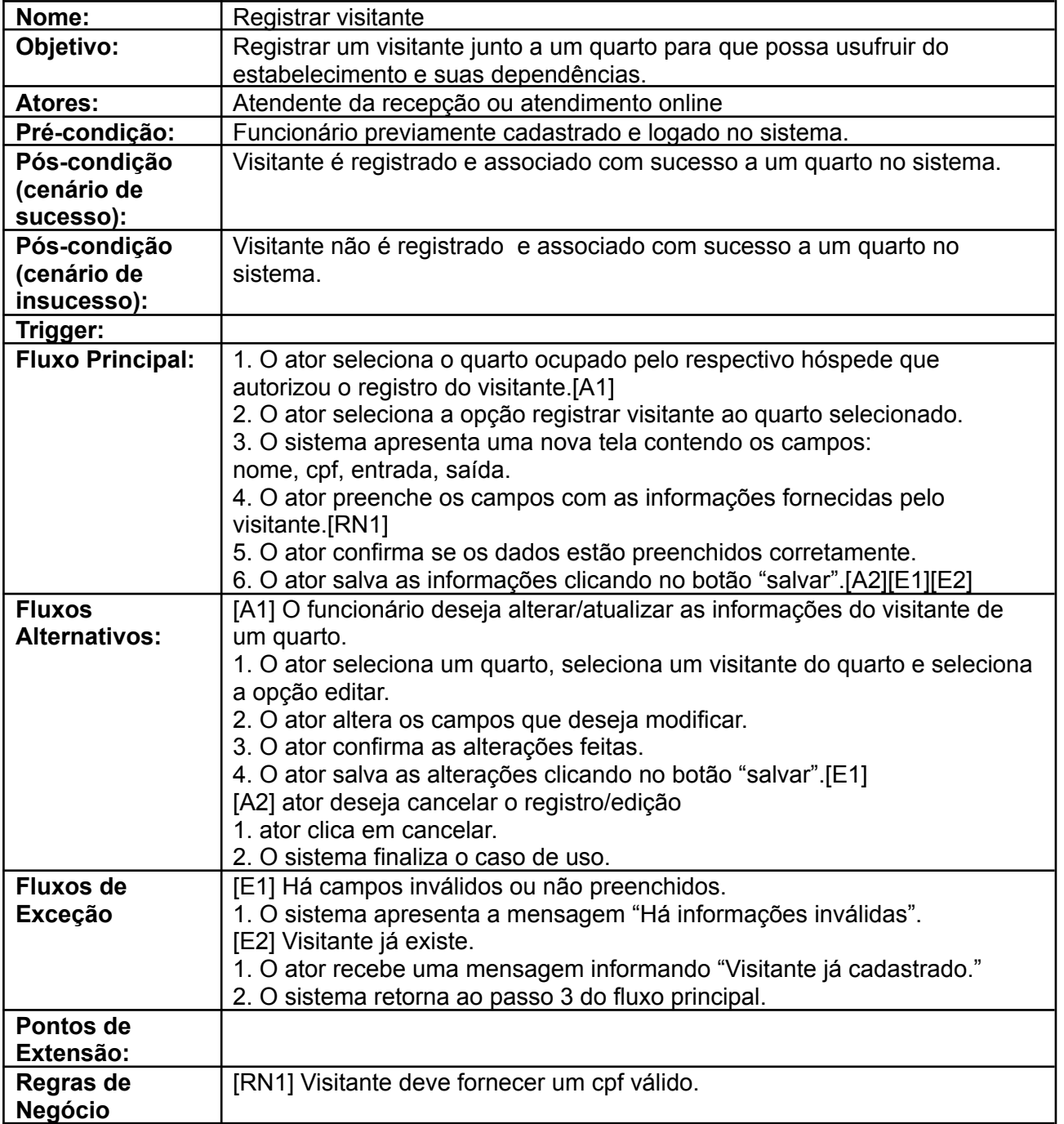

# **Descrição de Casos de Uso - UC06 - Fazer check-in**

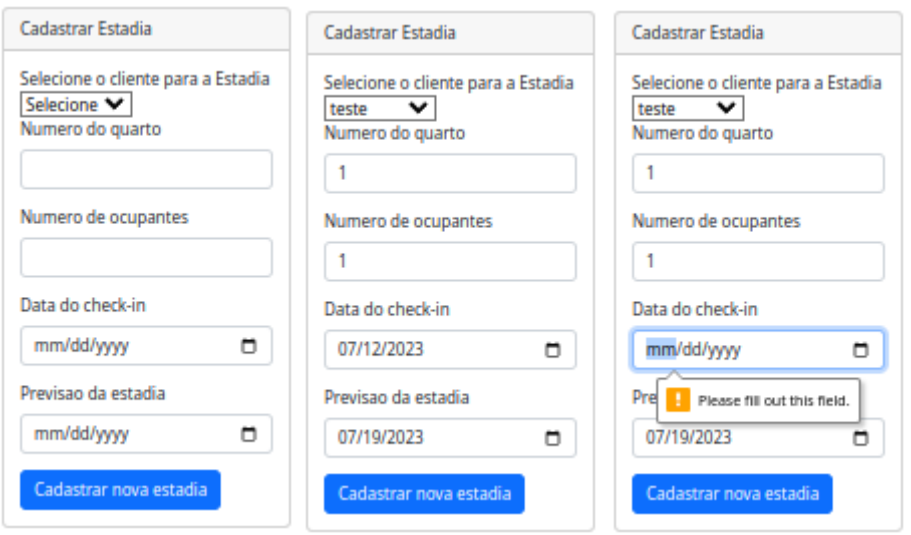

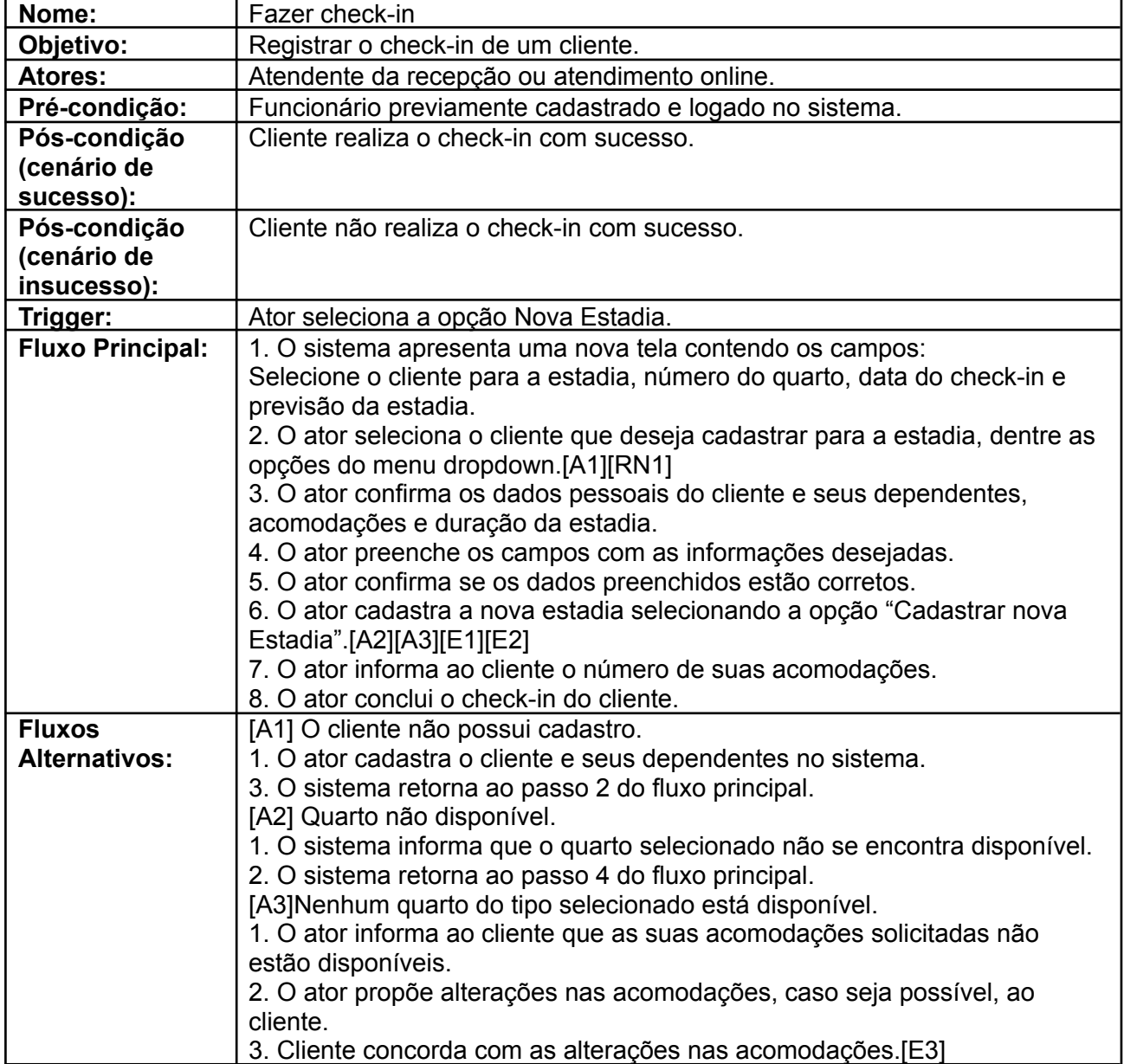

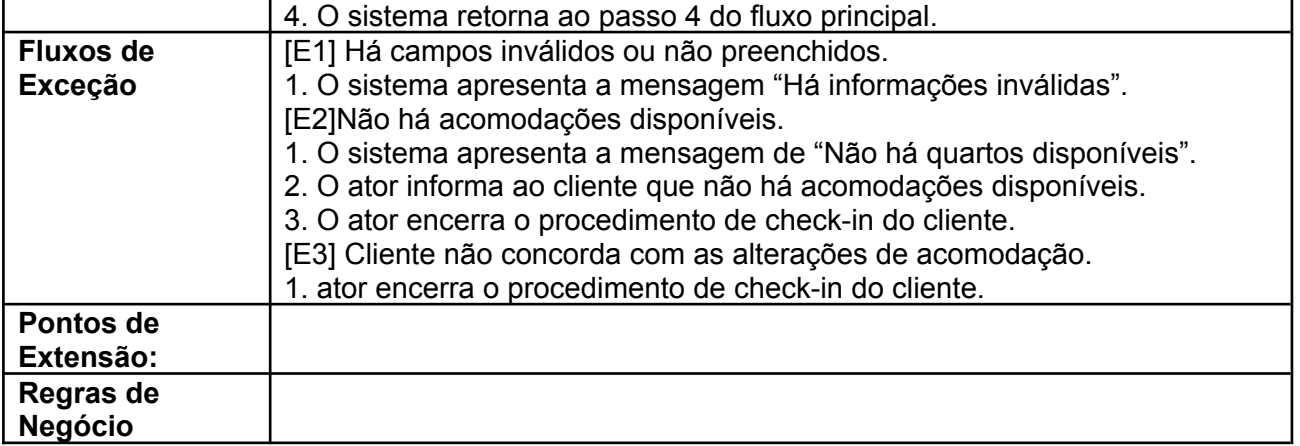

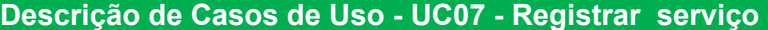

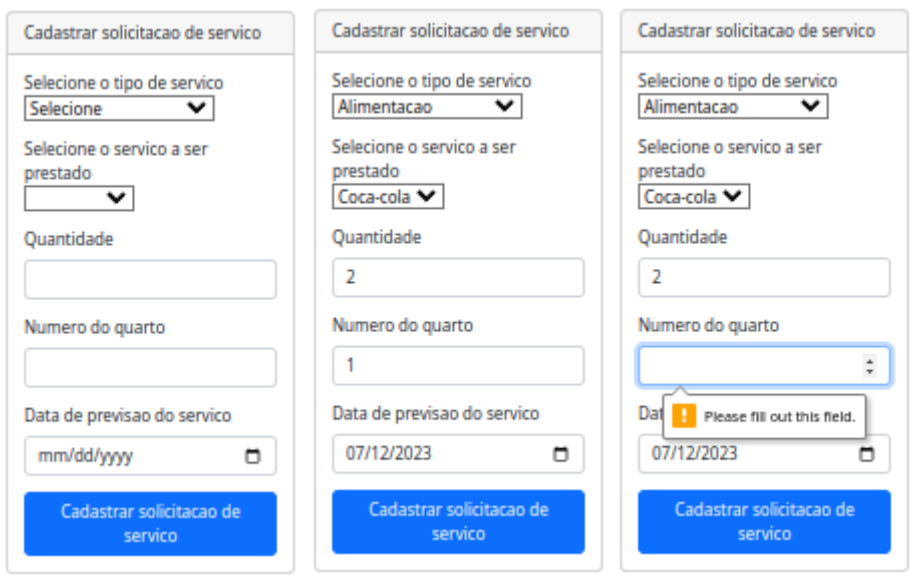

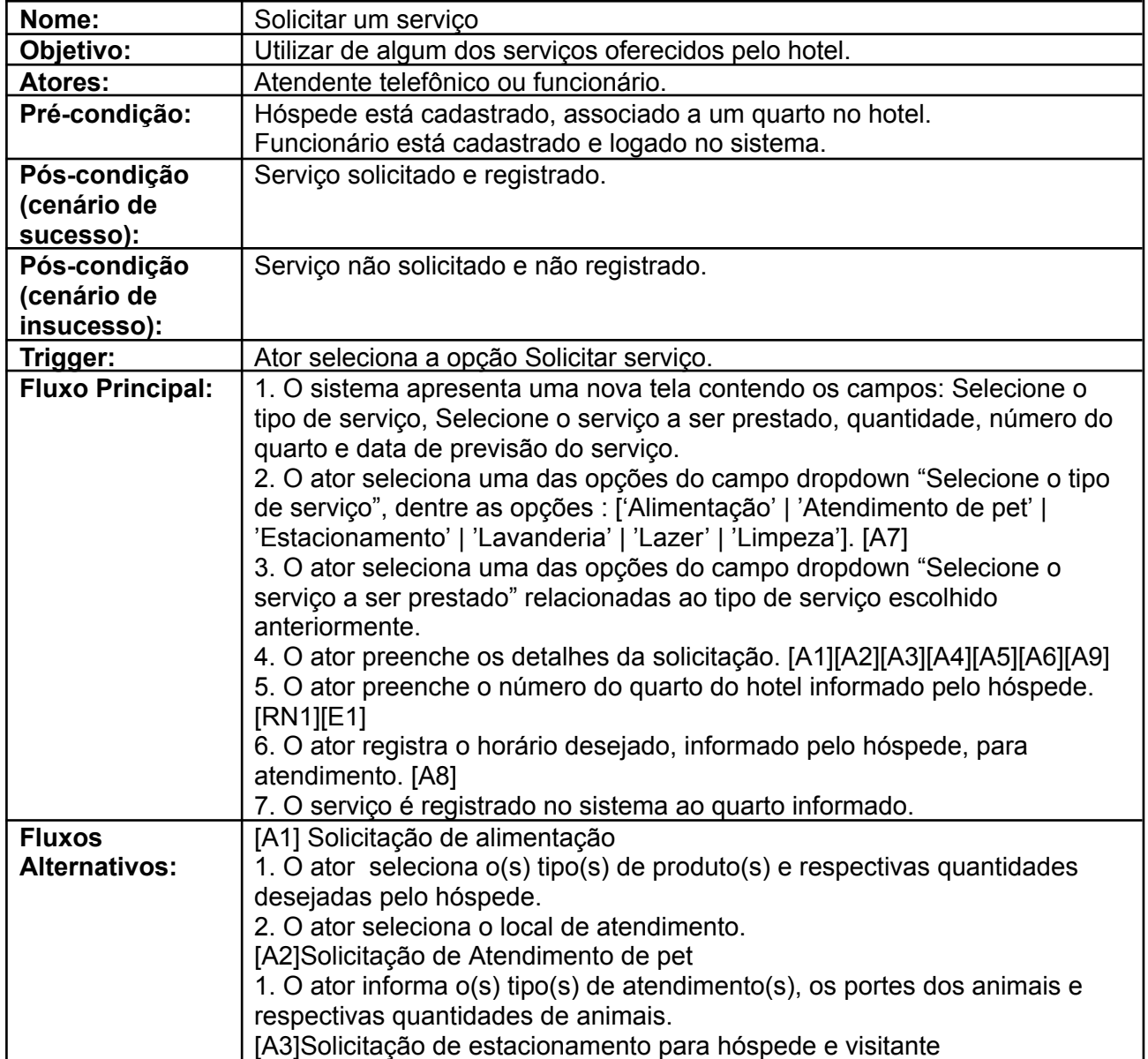

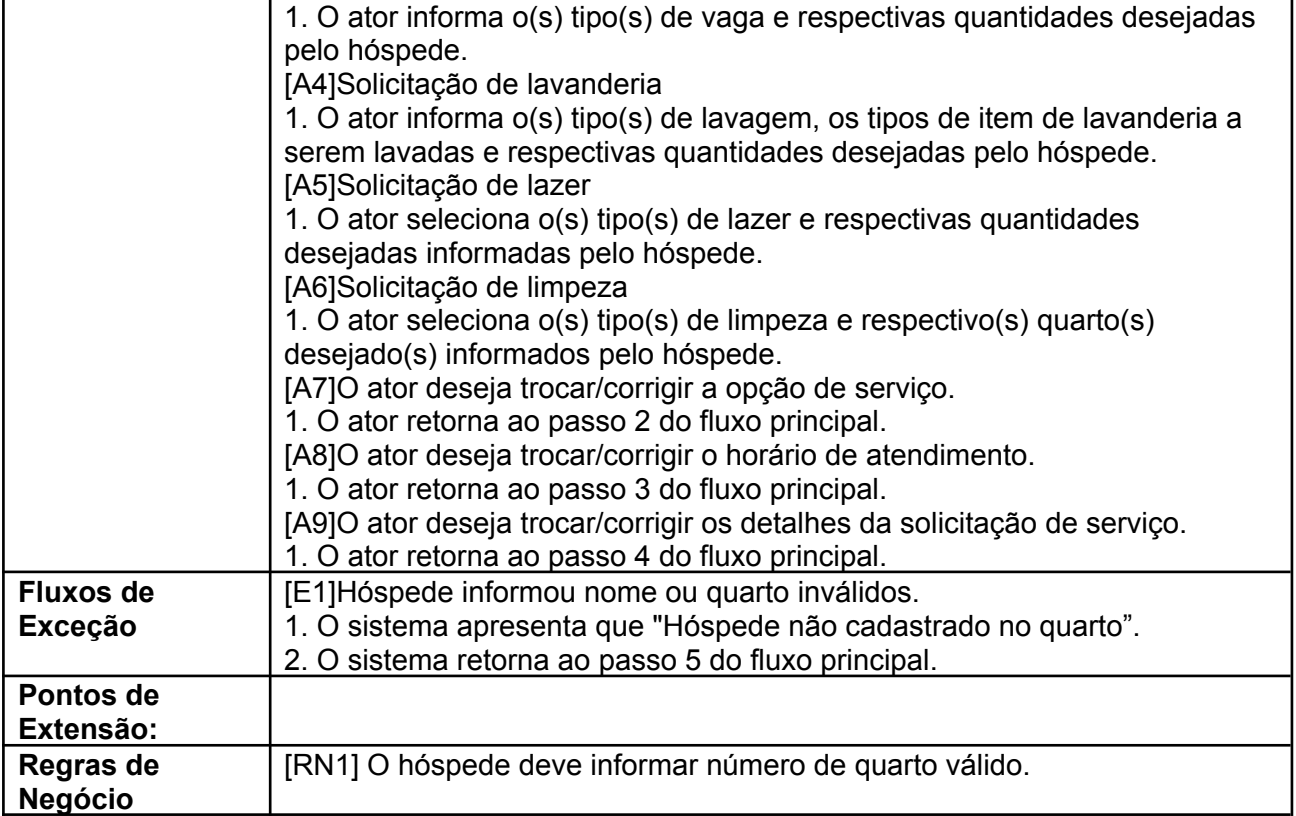

# **Descrição de Casos de Uso - UC08 - Extensão/redução da estadia**

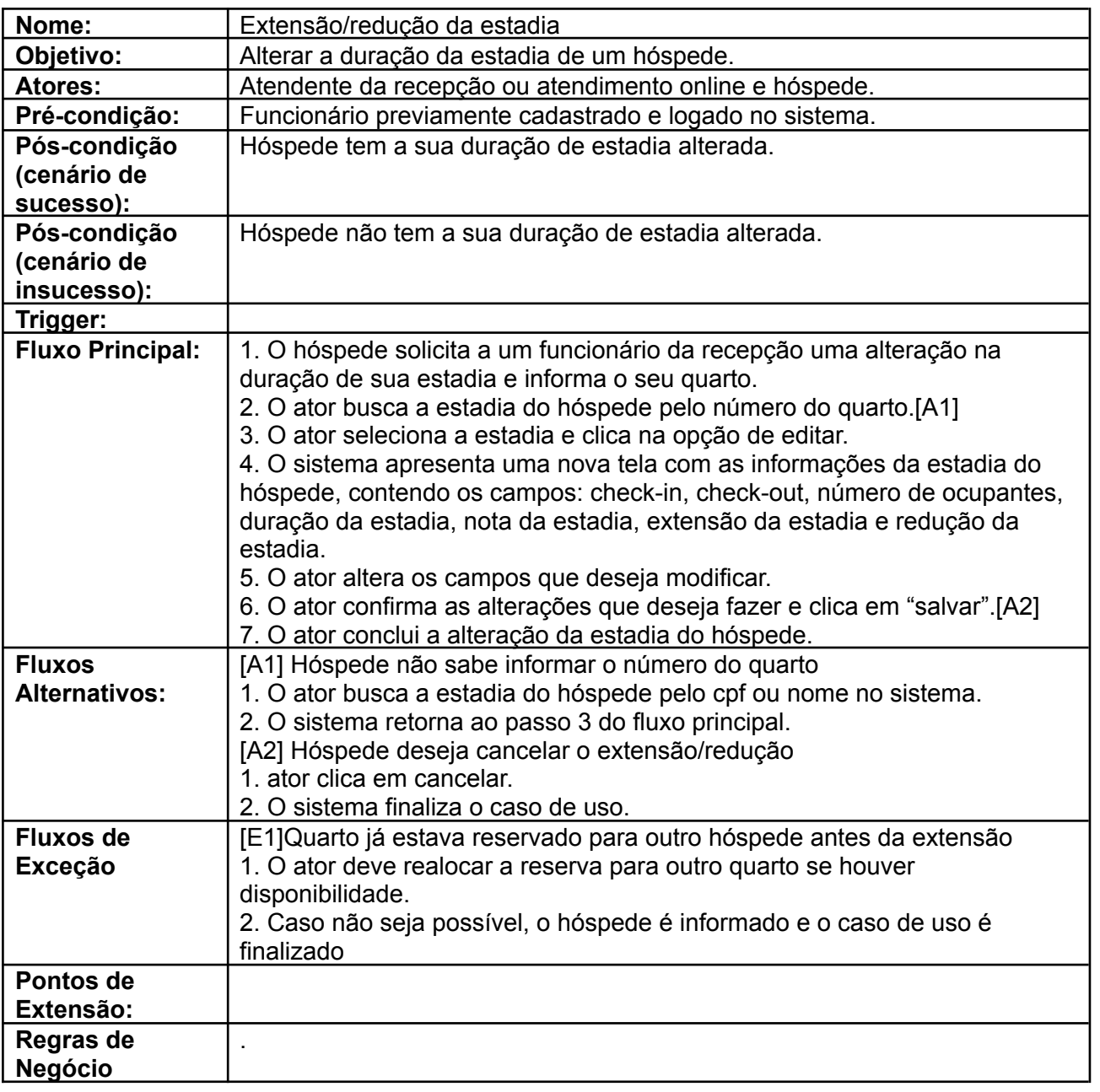

# **Descrição de Casos de Uso - UC09 - Alterar acomodações**

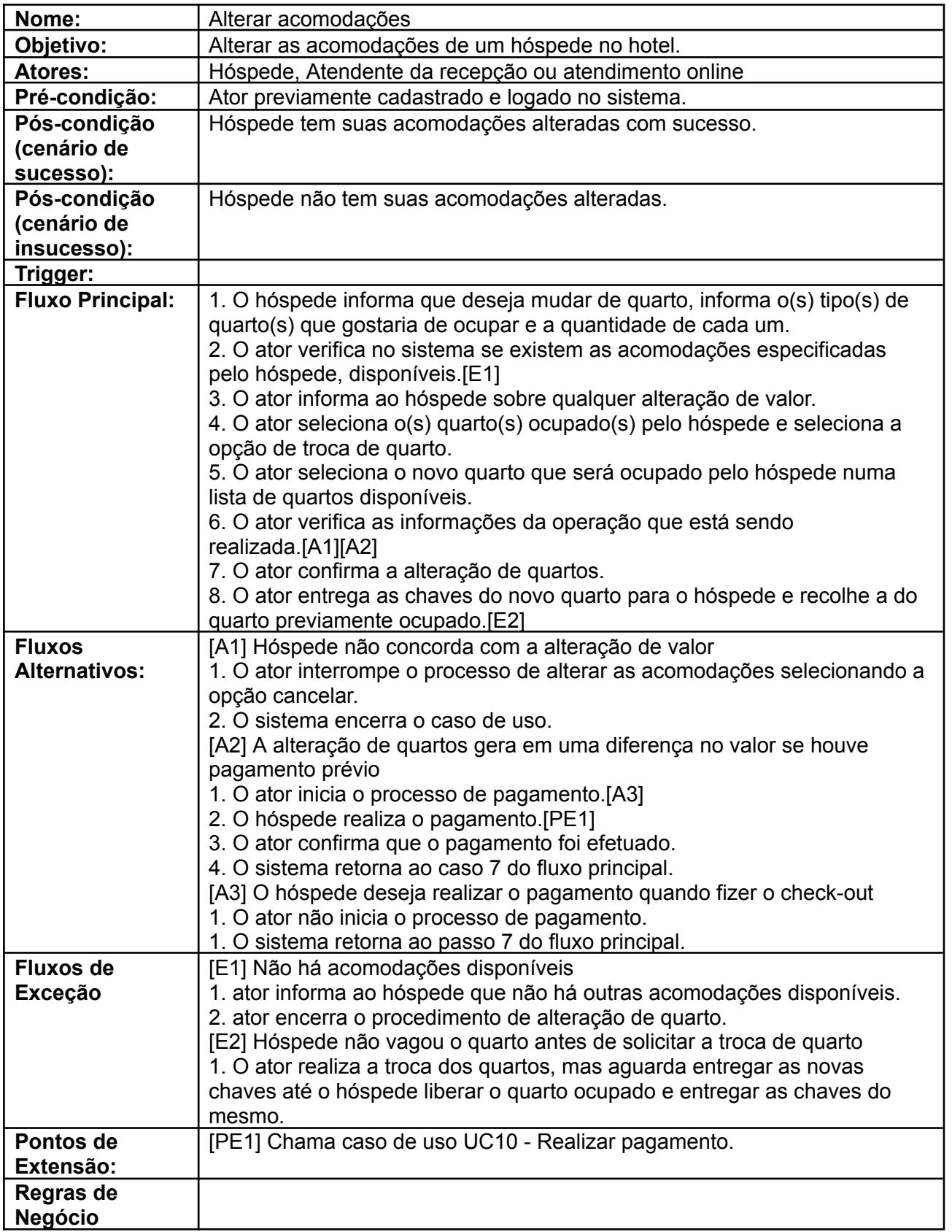

# **Descrição de Casos de Uso - UC10 - Realizar pagamento**

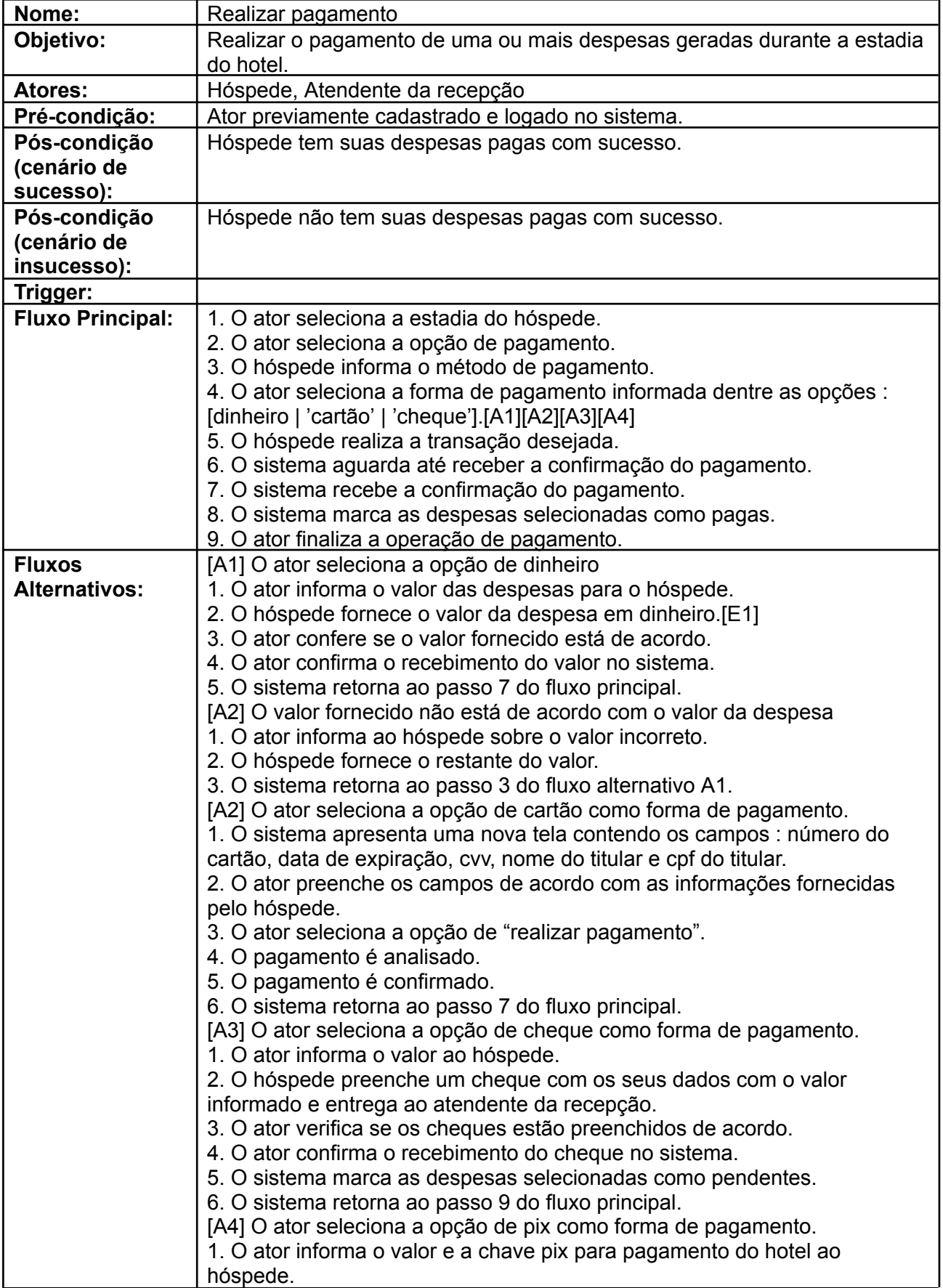

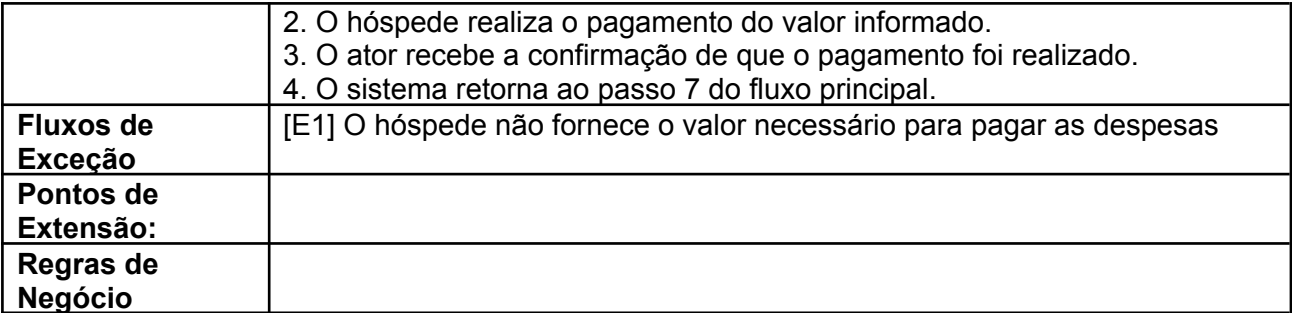

# **Descrição de Casos de Uso - UC11 - Avaliar estadia**

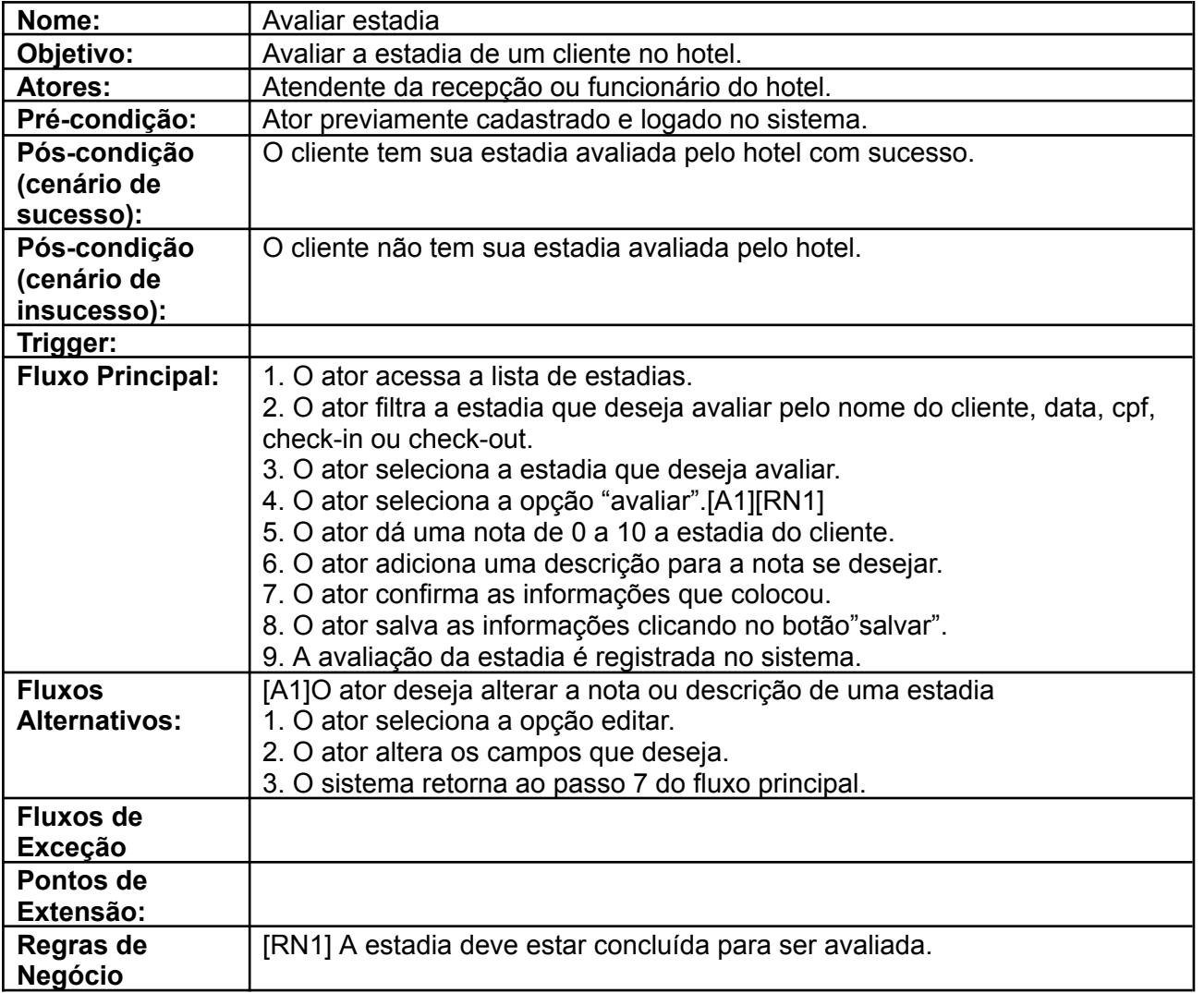

# **Descrição de Casos de Uso - UC12 - Registrar eventualidade**

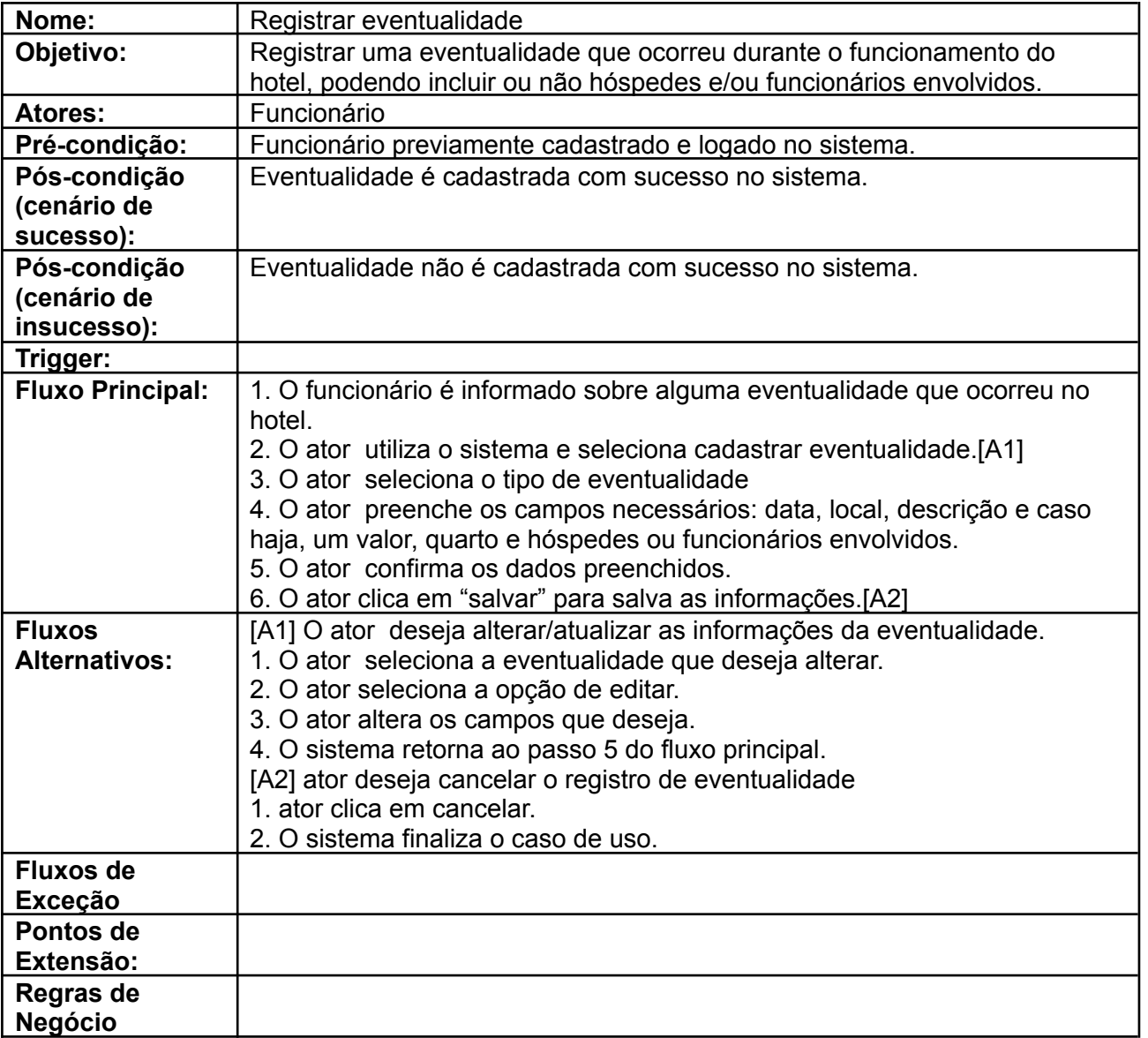

# **Descrição de Casos de Uso - UC13 - Consultar despesas**

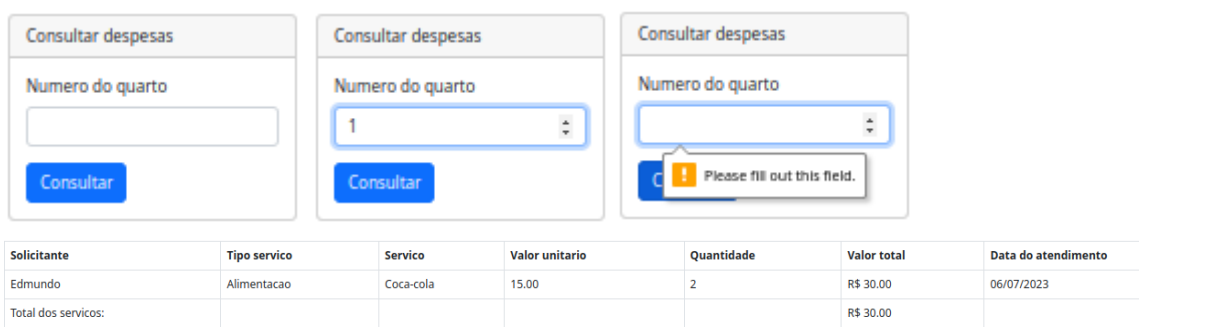

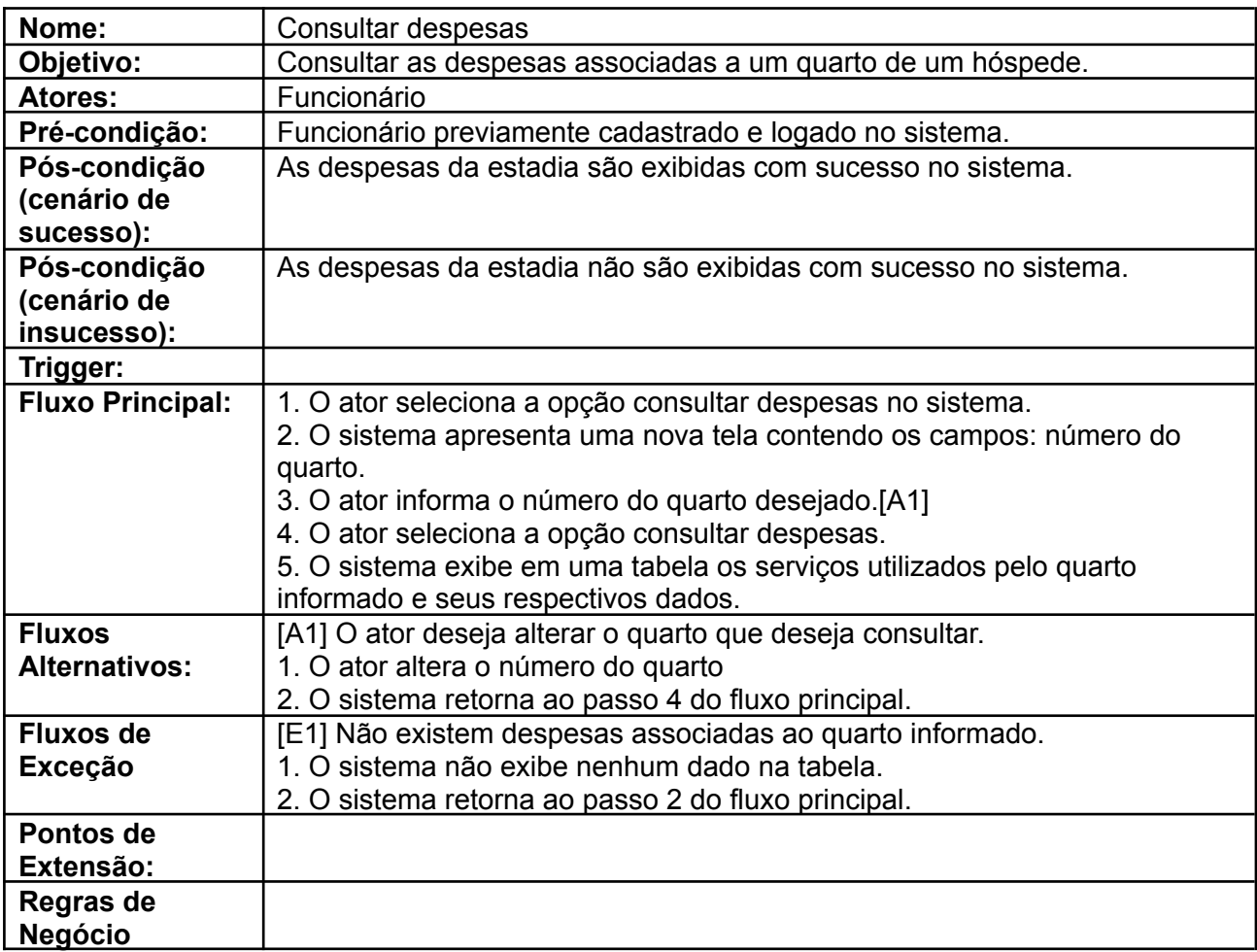

### **Descrição de Casos de Uso - UC14 - Fazer check-out**

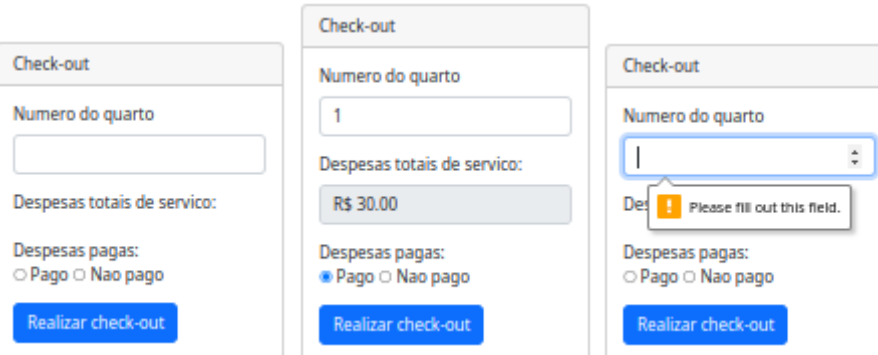

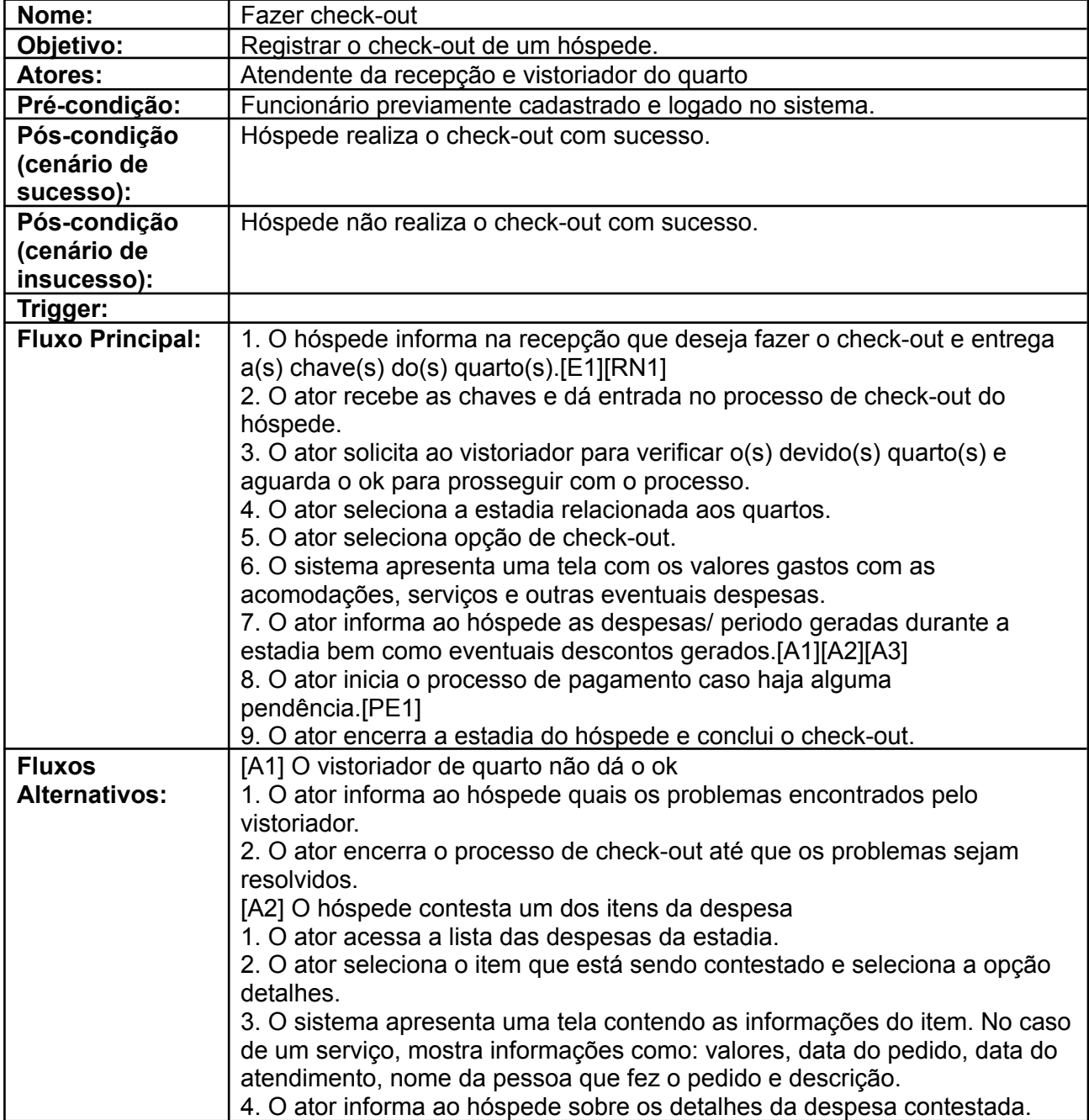

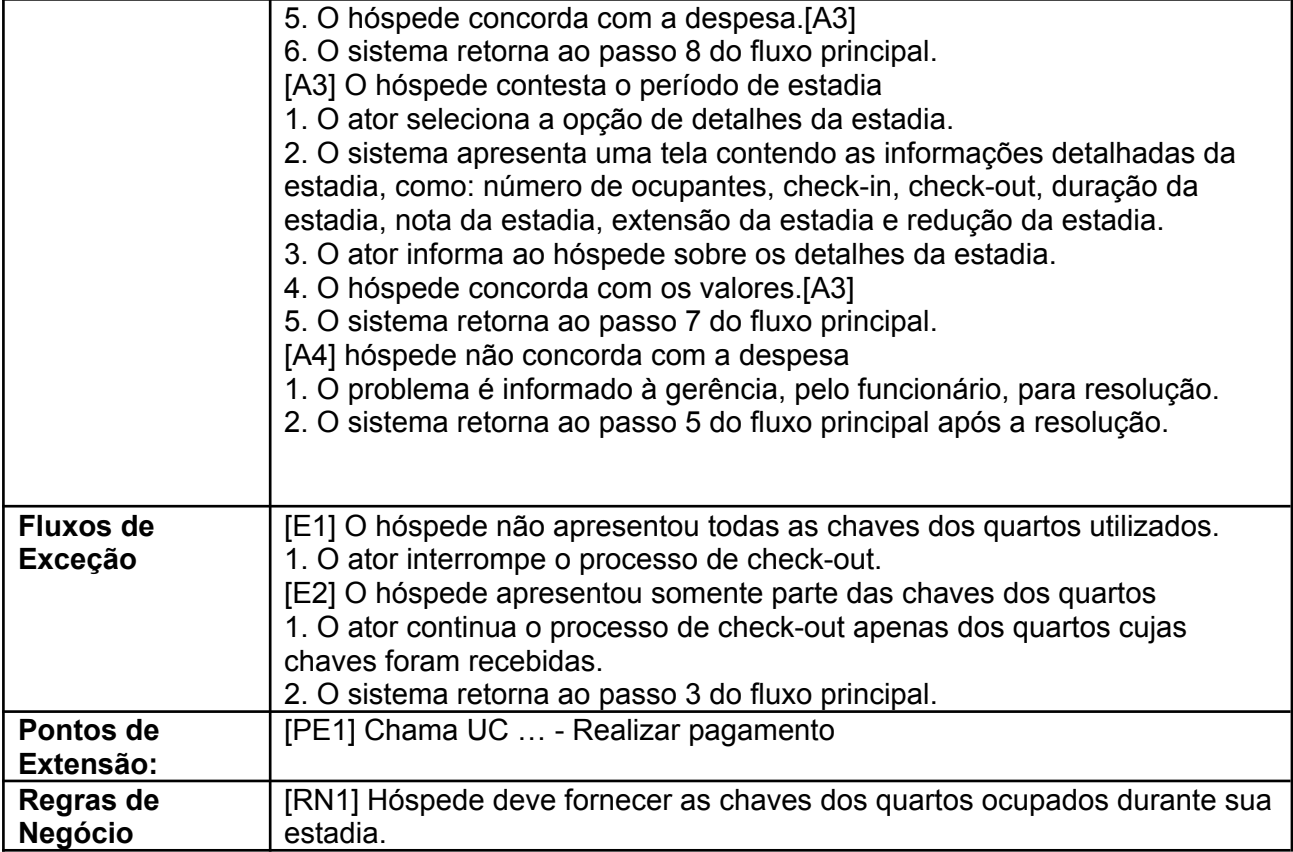

#### **10. PLANO DE TESTES**

Não foi elaborado um plano de testes (roteiro a ser seguido para a realização dos testes) ou testes automatizados em função do pouco tempo disponível. Mas foram realizados inúmeros testes manuais das funcionalidades implementadas no protótipo, conforme alguns dos exemplos descritos abaixo:

Obs: As imagens apresentadas se referem às telas do protótipo e da situação do banco de dados.

● Cadastrar cliente.

Banco antes do cadastro:

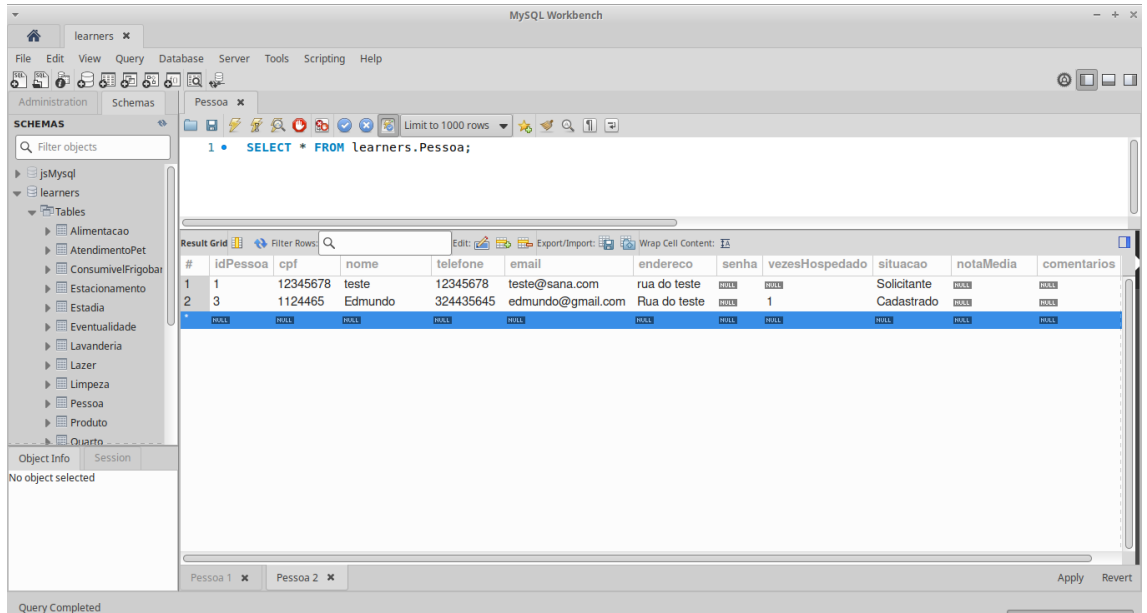

#### Informações do formulário:

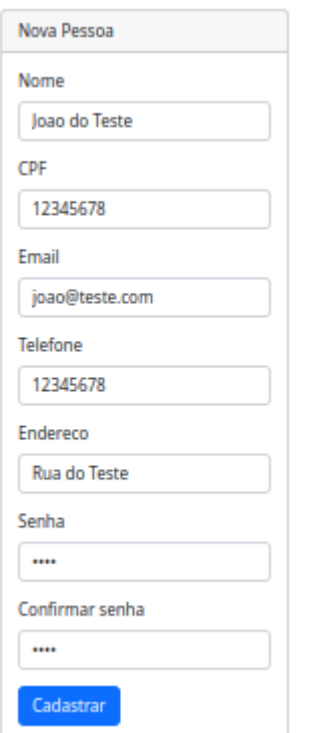

#### Banco após o cadastro:

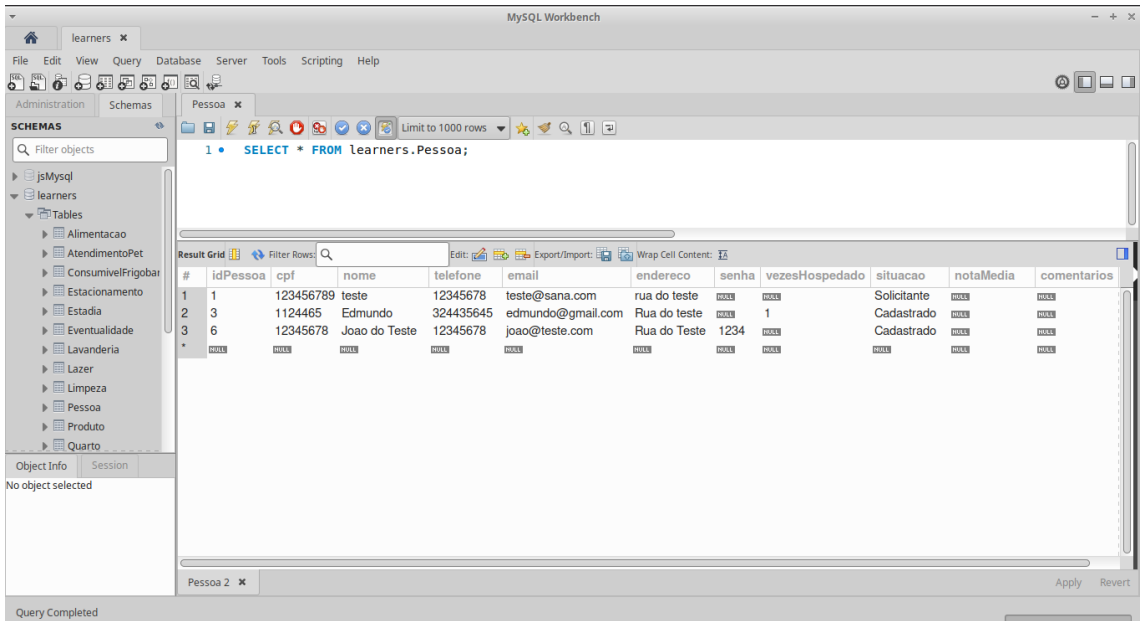

● Cadastrar/Alterar/Cancelar reserva.

#### Banco antes do cadastro:

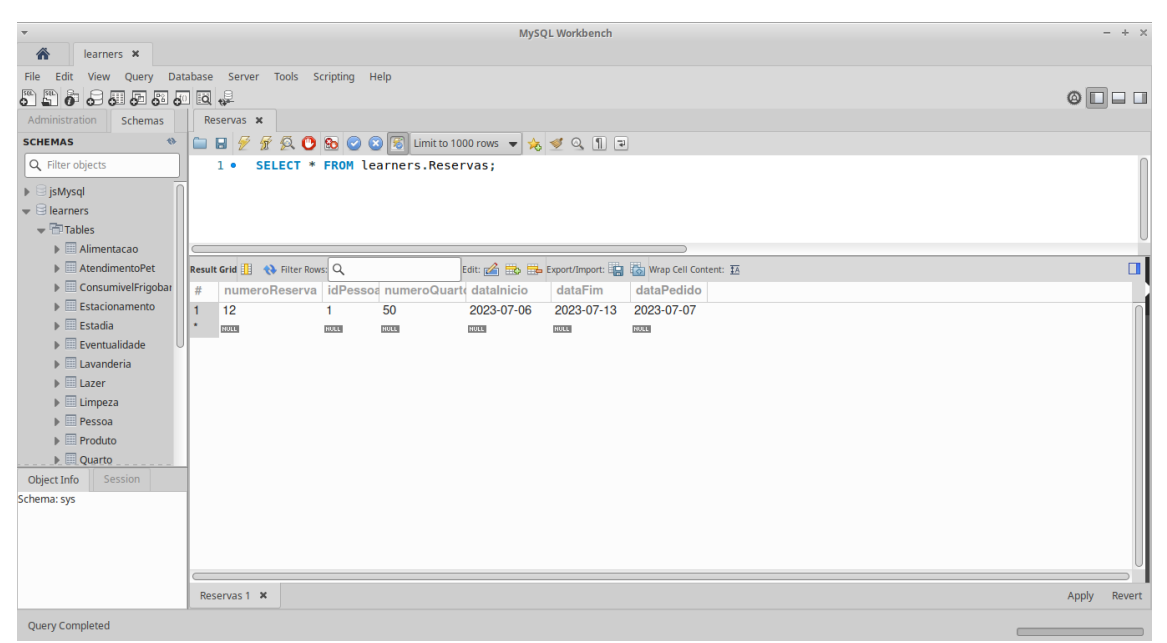

#### Informações do formulário:

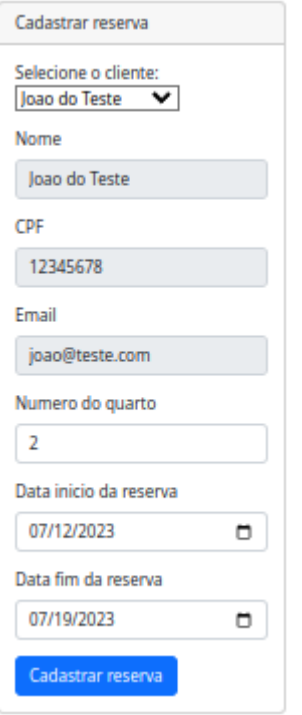

#### Banco após o cadastro:

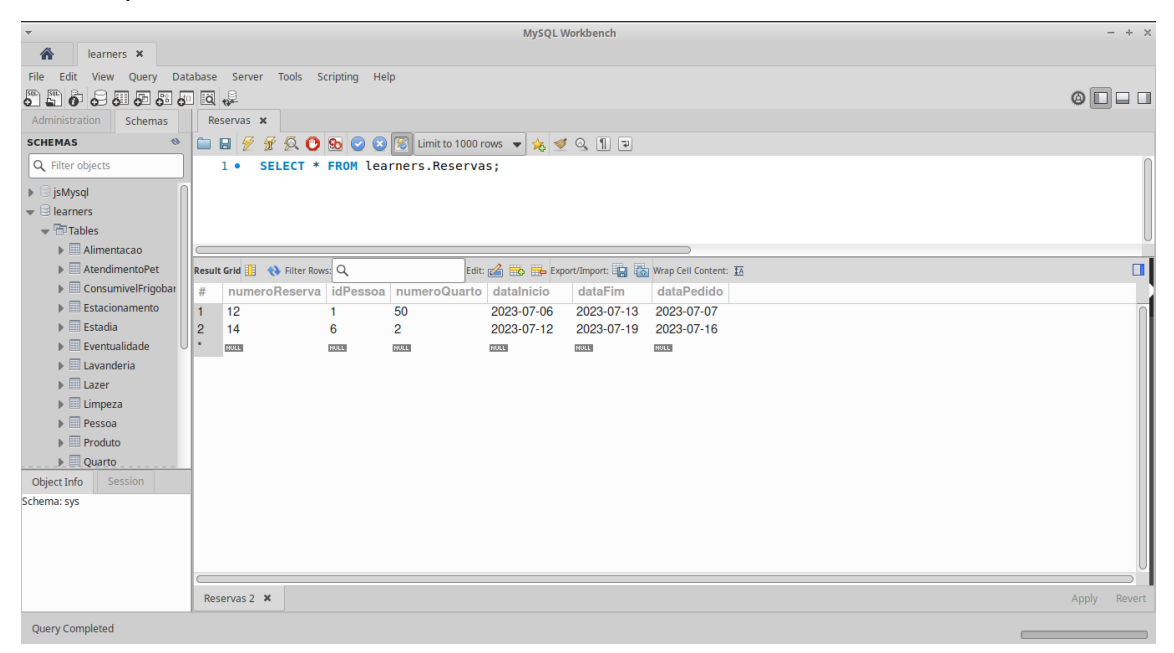

● Fazer check-in.

#### Banco antes do cadastro:

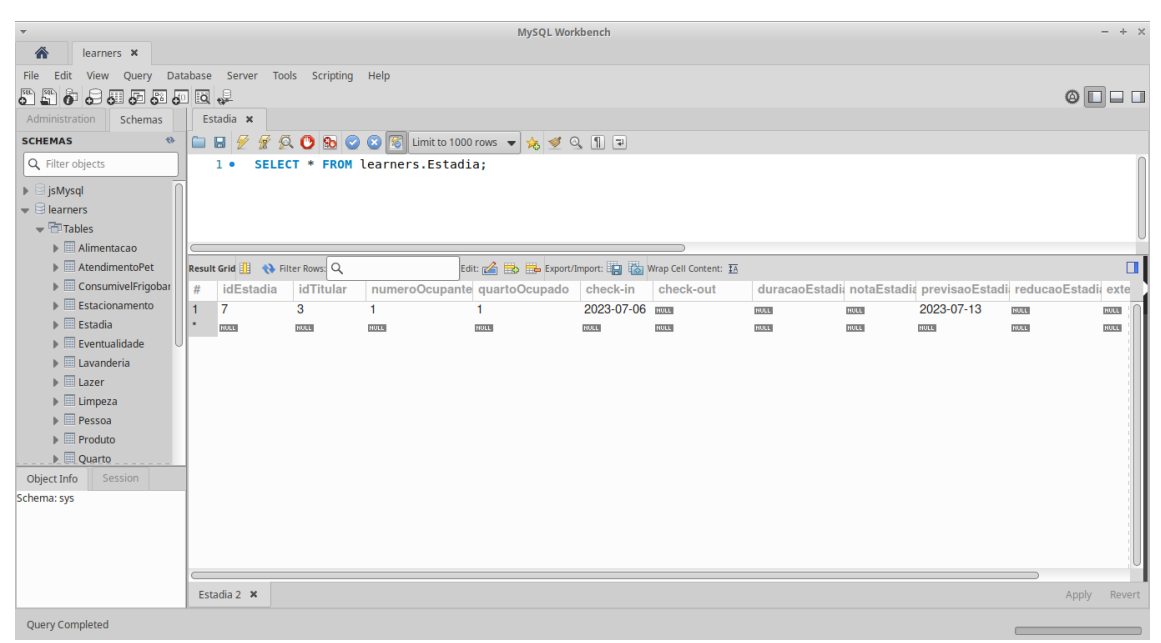

#### Informações do formulário:

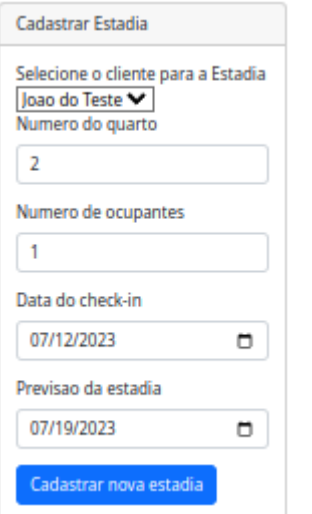

#### Banco após o cadastro:

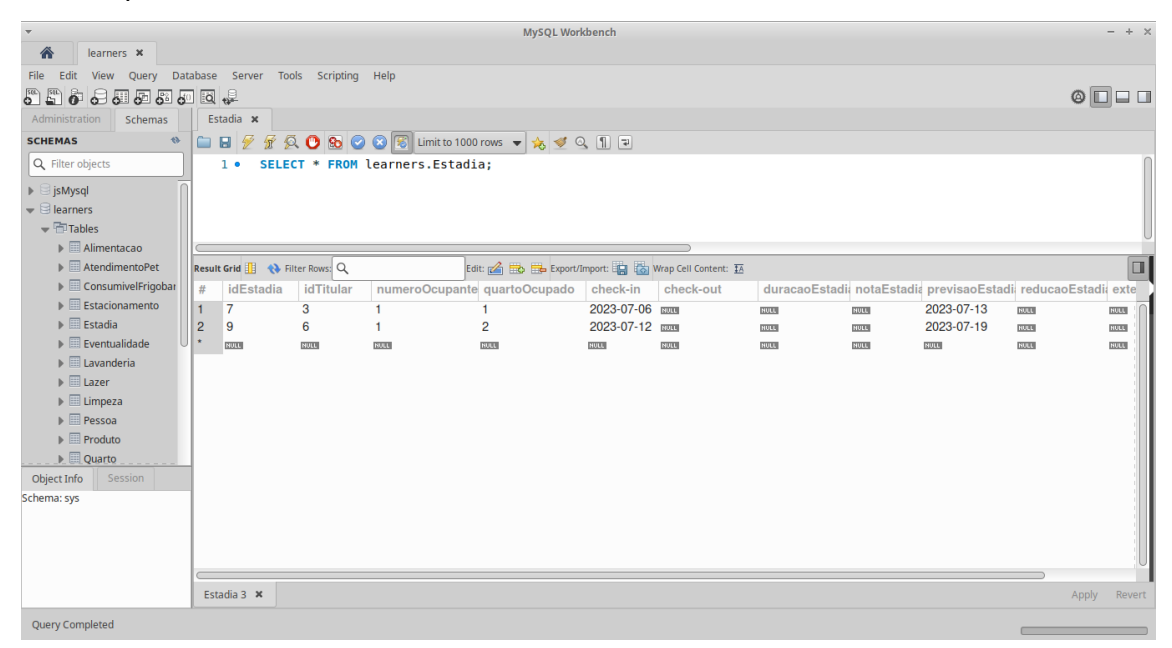

● Registrar serviço.

### Banco antes do cadastro:

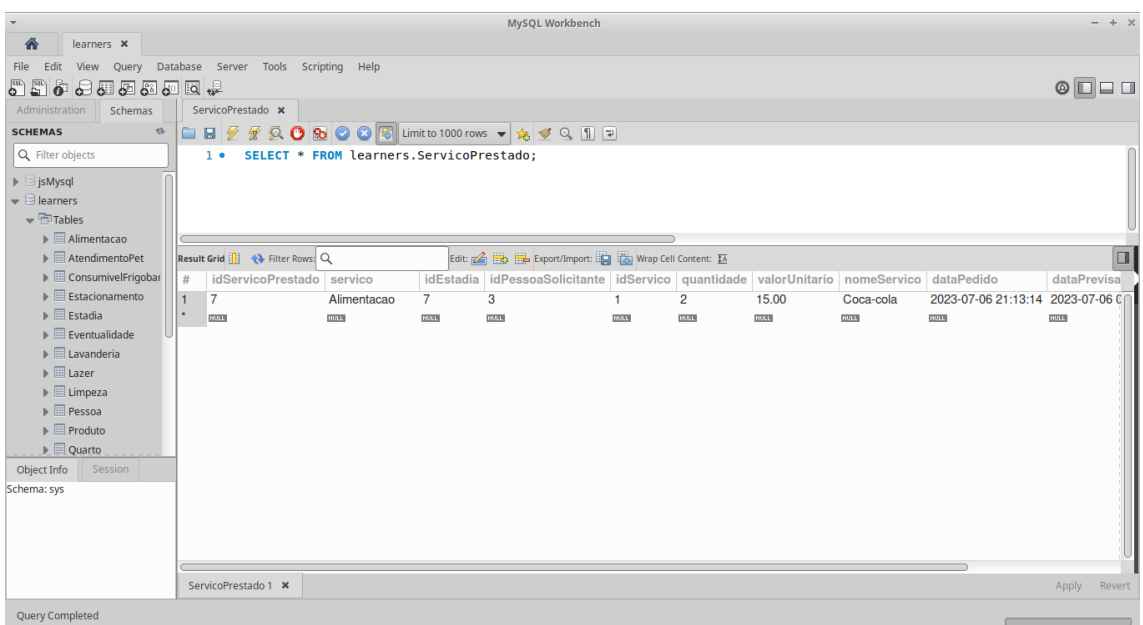

# Informações do formulário:

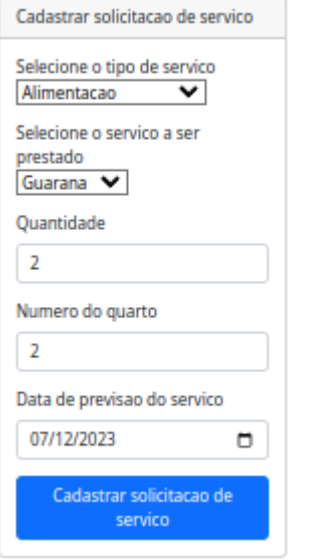

#### Banco após o cadastro:

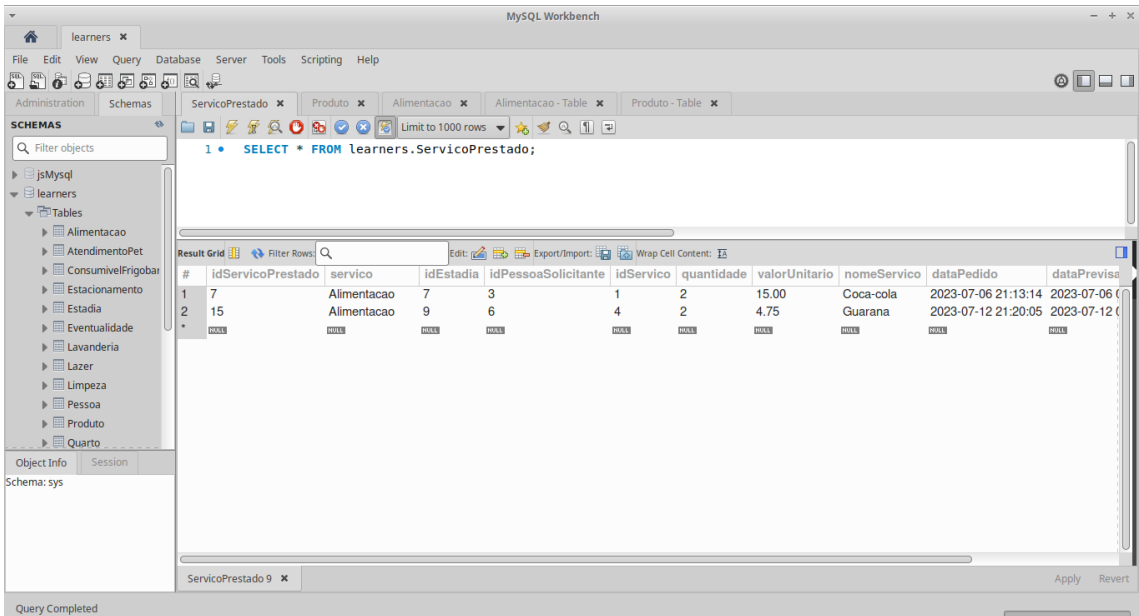

● Consultar despesas.

#### Banco antes da consulta:

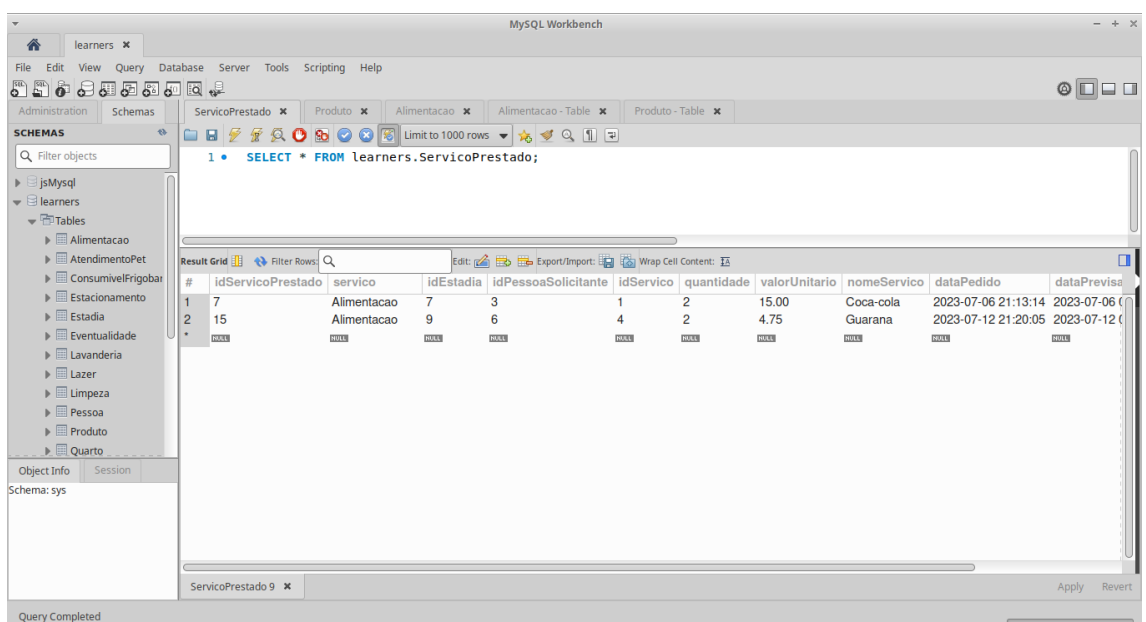

# Informações do formulário:

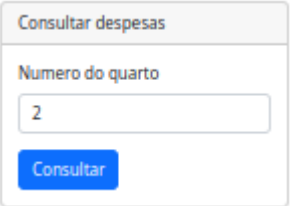

### Resposta do sistema:

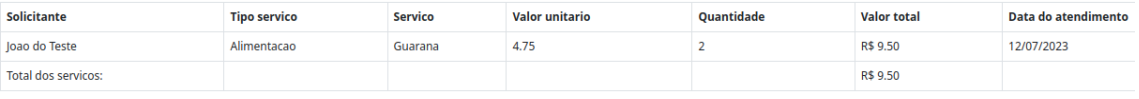

● Fazer check-out.

### Banco antes do registro:

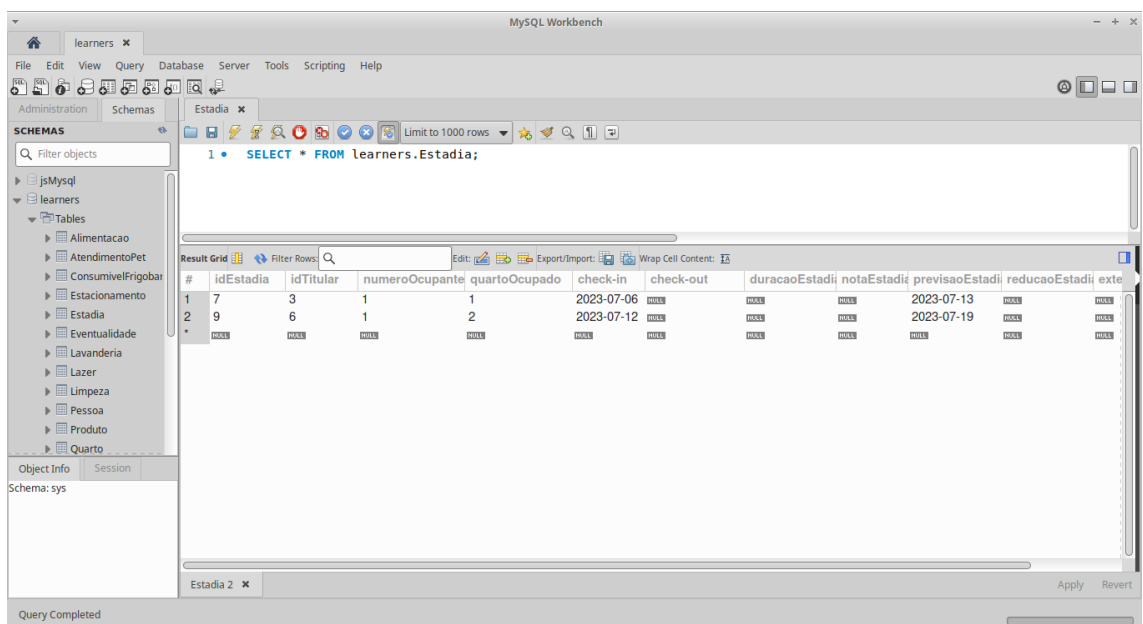

# Informações do formulário:

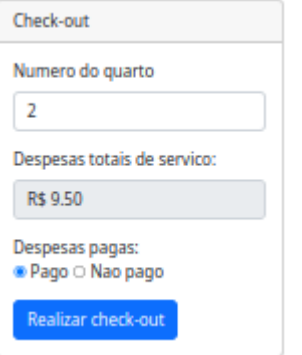

#### Banco após o registro:

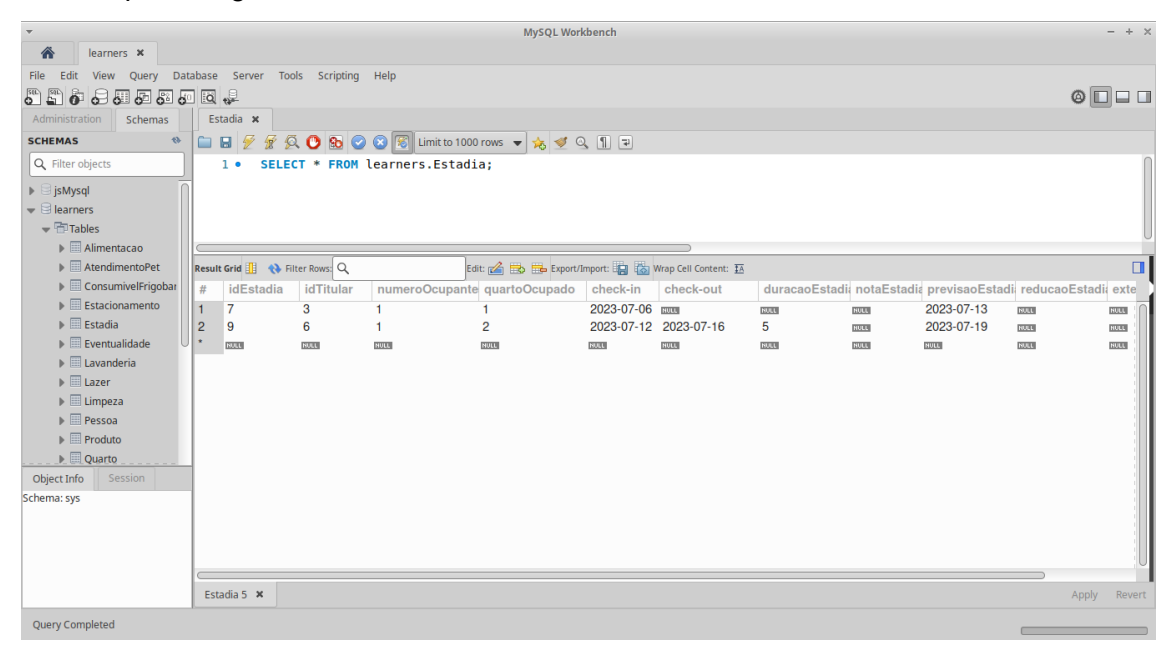

#### **11. CONSIDERAÇÕES FINAIS**

Nesse projeto foi desenvolvido um protótipo que implementa os seguintes casos de uso:

- Cadastrar cliente.
- Cadastrar/Alterar/Cancelar reserva.
- Fazer check-in.
- Registrar serviço.
- Consultar despesas.
- Fazer check-out.

A implementação desse projeto me ajudou a relembrar conceitos já estudados por mim ao longo do curso bem como em trabalhos realizados. Alguns desses conceitos como usos de engenharia de requisitos para identificar os processos, modelagem de dados para modelar os conceitos do sistema, banco de dados (armazenamento e recuperação dos dados através de consultas) e utilização de técnicas de 'clean code' para melhorar a leitura e o entendimento do código desenvolvido.**[7]**

#### **12. TRABALHOS FUTUROS**

Em função do tempo disponível para realização deste projeto, as seguintes funcionalidades poderão ser especificadas/implementadas numa futura versão:

- Baseado em situações vivenciadas como, por exemplo, durante o período da pandemia COVID19, incorporar um sistema de dispersão de ocupação de quartos/ mesas de restaurante / bar, para minimizar o aglomeramento e emissão de avisos para áreas onde estiver ocorrendo sanitização de locais comuns.
- Incorporar um sistema de pontuação dos clientes, onde clientes que não tratam de forma adequada os funcionários, furtam / causam danos aos itens do hotel, não seguem as normas sanitárias, perdem pontos; enquanto clientes que usufruem das instalações corretamente ganham pontos. Essa pontuação impacta no valor final cobrado dos clientes do hotel.
- Expandir o sistema para que os clientes logados possam, de forma online, acessá-lo e solicitar serviços e consultar valores sendo cobrados.
- Fazer algumas adaptações para que o sistema também possa ser utilizado por moteis, contabilizando por horas na cobrança.
- Melhorar a segurança do sistema tanto na parte web como no acesso ao banco de dados. Exemplo: codificar a senha no banco, prevenir contra sql injection, entre outros…
- Sinalizar previamente os campos obrigatórios para evitar que o usuário tenha que descobrir na tentativa e erro.

### **13. REFERÊNCIAS**

**[1]** Pesquisa de Serviço de Hospedagem | IBGE. Disponível em:

[<https://www.ibge.gov.br/estatisticas/economicas/servicos/9040-pesquisa-de-servicos](https://www.ibge.gov.br/estatisticas/economicas/servicos/9040-pesquisa-de-servicos-de-hospedagem-municipios-das-capitais-regioes-metropolitanas-das-capitais-e-regioes-integradas-de-desenvolvimento.html?=&t=destaques)[de-hospedagem-municipios-das-capitais-regioes-metropolitanas-das-capitais-e-regioes](https://www.ibge.gov.br/estatisticas/economicas/servicos/9040-pesquisa-de-servicos-de-hospedagem-municipios-das-capitais-regioes-metropolitanas-das-capitais-e-regioes-integradas-de-desenvolvimento.html?=&t=destaques) [-integradas-de-desenvolvimento.html?=&t=destaques>](https://www.ibge.gov.br/estatisticas/economicas/servicos/9040-pesquisa-de-servicos-de-hospedagem-municipios-das-capitais-regioes-metropolitanas-das-capitais-e-regioes-integradas-de-desenvolvimento.html?=&t=destaques) Acesso em: 12 de julho de 2023.

**[2]** Hotelaria em números 2021. Disponível em:

[<https://www.revistahoteis.com.br/wp-content/uploads/2021/08/Hotelaria-em-numeros-](https://www.revistahoteis.com.br/wp-content/uploads/2021/08/Hotelaria-em-numeros-2021.pdf)[2021.pdf>](https://www.revistahoteis.com.br/wp-content/uploads/2021/08/Hotelaria-em-numeros-2021.pdf) Acesso em: 12 de julho de 2023.

**[3]** 10 best hotel Property Management Systems 2023. Disponível em:

[<https://hoteltechreport.com/operations/property-management-systems](https://hoteltechreport.com/operations/property-management-systems)> Acesso em: 12 de julho de 2023.

**[4]** MYSQL 8.0 reference manual. Disponível em:

[<https://dev.mysql.com/doc/refman/8.0/en/>](https://dev.mysql.com/doc/refman/8.0/en/) Acesso em: 12 de julho de 2023.

**[5]** Learn MySQL Tutorial - Javapoint . Disponível em:

[<https://www.javatpoint.com/mysql-tutorial>](https://www.javatpoint.com/mysql-tutorial) Acesso em: 12 de julho de 2023.

**[6]** Node.js documentation. Disponível em:

[<https://nodejs.org/api/>](https://nodejs.org/api/) Acesso em: 12 de julho de 2023.

**[7]** Clean code: A Handbook of Agile Software Craftsmanship. Disponível em:

[<https://www.amazon.com.br/Clean-Code-Handbook-Software-Craftsmanship/dp/0132](https://www.amazon.com.br/Clean-Code-Handbook-Software-Craftsmanship/dp/0132350882) [350882>](https://www.amazon.com.br/Clean-Code-Handbook-Software-Craftsmanship/dp/0132350882) Acesso em: 12 de julho de 2023.